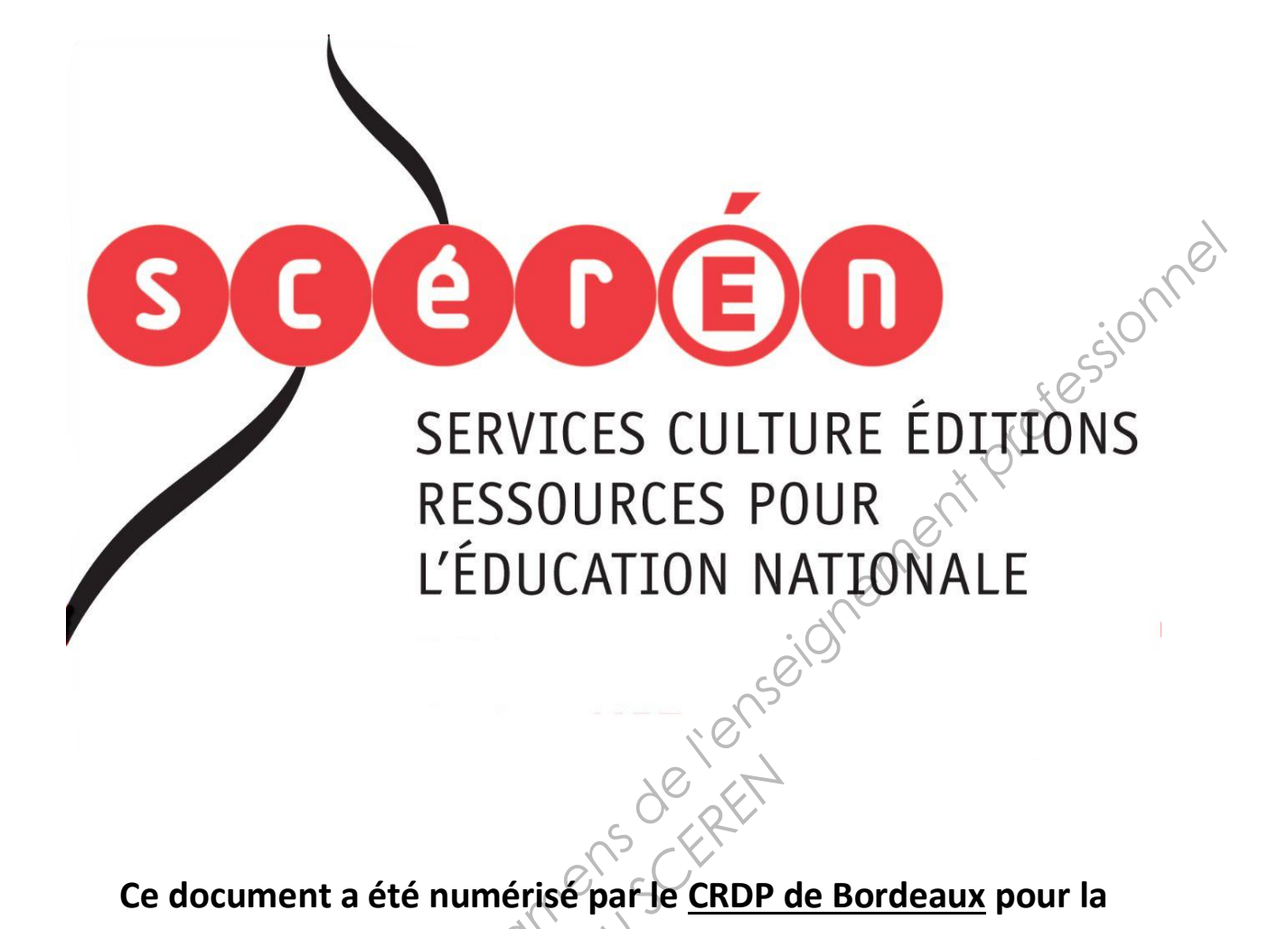

**Ce document a été numérisé par le CRDP de Bordeaux pour la Base Nationale des Sujets d'Examens de l'enseignement professionnel.**<br> **Campagne 2013**<br> **Campagne 2013** 

**Campagne 2013** 

Ce fichier numérique ne peut être reproduit, représenté, adapté ou traduit sans autorisation.

## BREVET DE TECHNICIEN SUPÉRIEUR

Assistance Technique d'Ingénieur

# ÉPREUVE E3

Mathématiques et sciences physiques

### UNITÉ U32

## SCIENCES PHYSIQUES

À l'exclusion de tout autre matériel, l'usage de la calculatrice est autorisé conformément à la circulaire n° 99-186 du 16 novembre 1999. xtre matériek, l'usa<br>
ment à la circula<br>
<del>Réseau Sc</del><br>
Réseau de la qua

La clarté des raisonnements et la qualité de la rédaction interviendront dans l'appréciation des copies.

**Le candidat répondra aux questions sur le texte même de l'épreuve.** 

**Si la place allouée pour telle ou telle réponse semble insuffisante, il est possible, en le précisant clairement, d'utiliser le verso de la feuille précédente. EPREUVE E3**<br> **Base of Superior Contract Contract Contract Contract Contract Contract Contract Contract Contract Contract Contract Contract Contract Contract Contract Contract Contract Contract Contract Contract Contract C** 

Dès que le sujet vous est remis, assurez-vous qu'il soit complet et comporte 27 pages numérotées de 1/27 à 27/27.

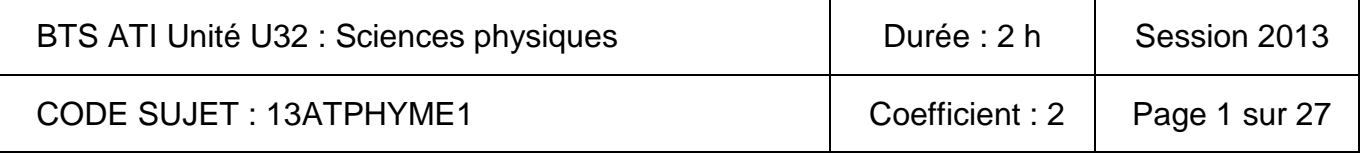

#### ÉTUDE D'UNE SERRE AUTOMATISÉE

**INTRODUCTION :** Une serre automatisée permet de recréer un environnement climatique protégé et adapté afin d'optimiser la croissance de végétaux (fruits, légumes, arbustes…).

Celle-ci permet, pour un type de végétaux donné, de maîtriser au mieux, les conditions climatiques. Un bon équilibre entre les paramètres suivants (renouvellement de l'air, température, luminosité, humidité) favorise une croissance optimale du végétal.

Un système de régulation de ces différents paramètres est donc nécessaire pour créer ce climat interne contrôlé. Il est constitué d'un système micro programmé qui assure les fonctions suivantes :

- Prise en compte des informations en provenance des modules d'acquisition des paramètres extérieurs et intérieurs,
- Saisie des informations (consignes) en provenance de l'opérateur,
- Envoi de commandes à destination des actionneurs.

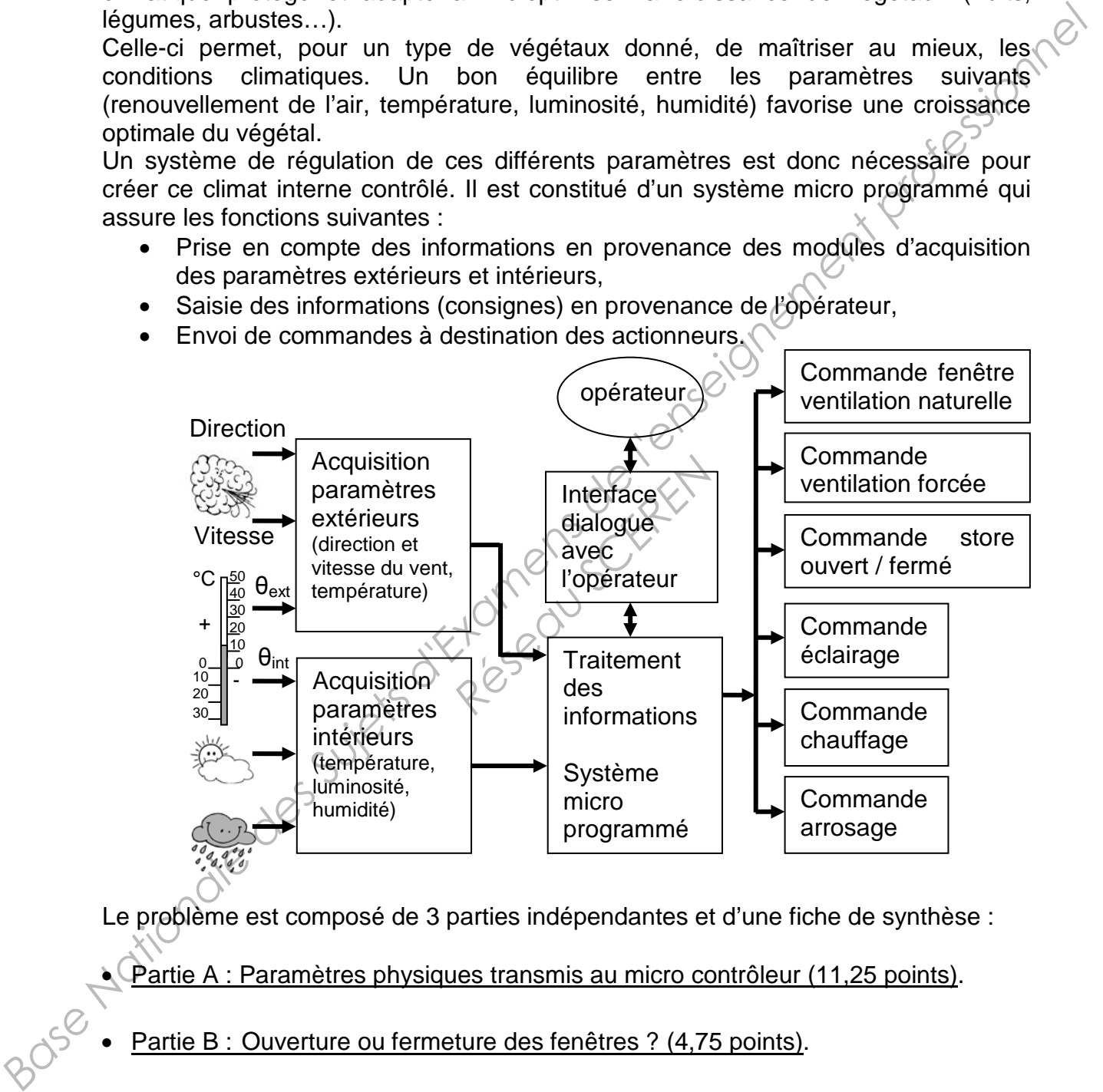

Le problème est composé de 3 parties indépendantes et d'une fiche de synthèse :

- Partie A : Paramètres physiques transmis au micro contrôleur (11,25 points).
- Partie B : Ouverture ou fermeture des fenêtres ? (4,75 points).
- Partie C : Réglage du débit d'air de la ventilation forcée (2,5 points).
- Partie D : Élaboration d'une fiche de synthèse (1,5 points).

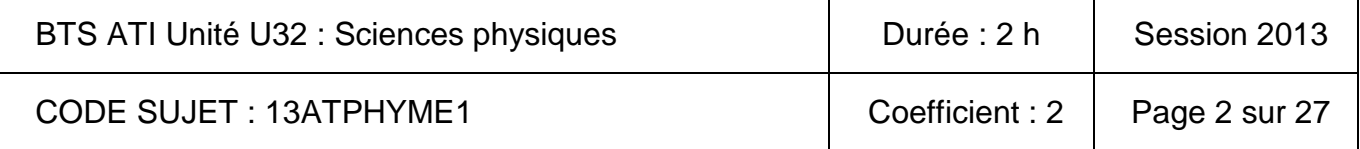

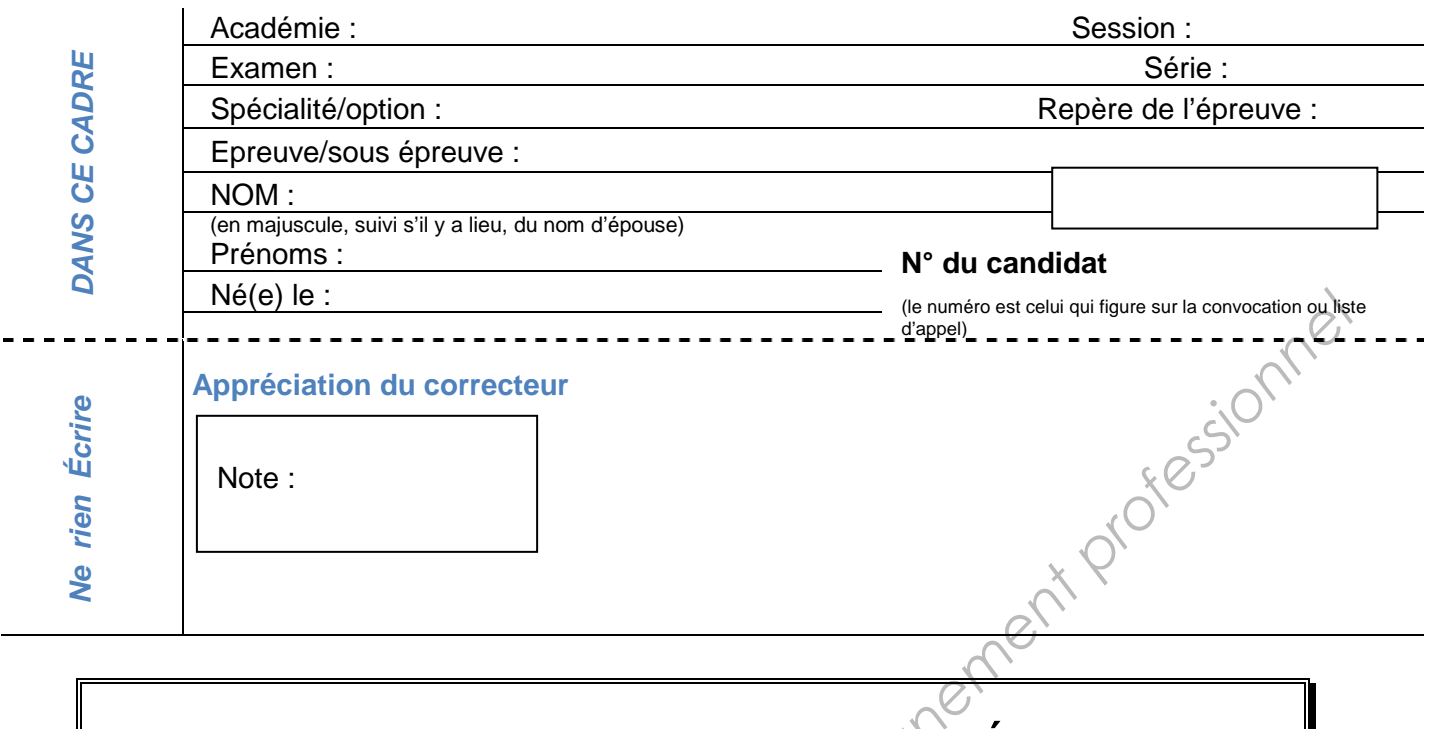

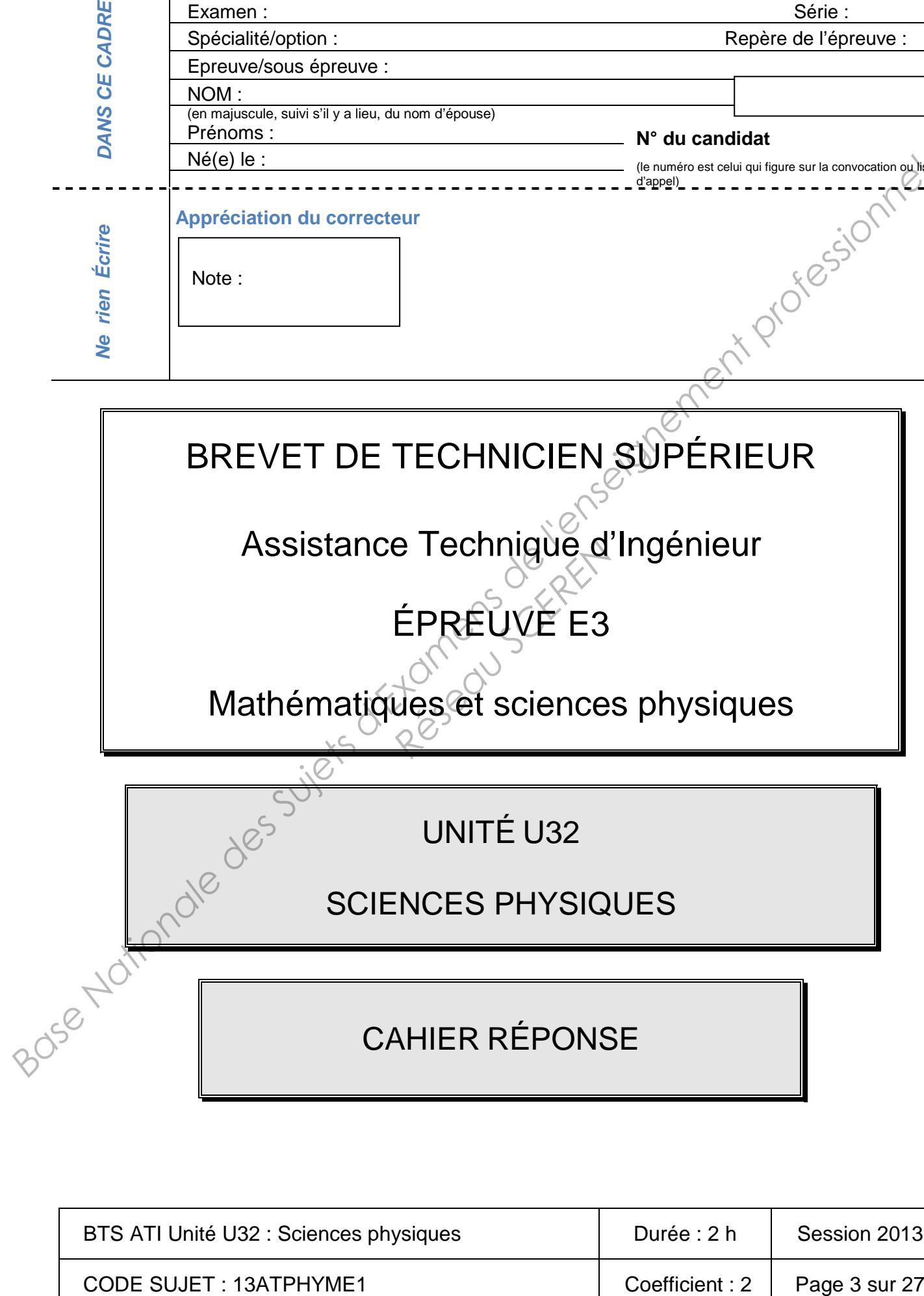

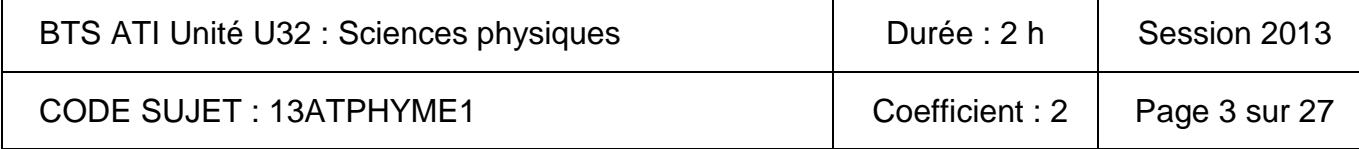

- Partie A : Paramètres physiques transmis au micro contrôleur.
	- A.1 Acquisition de la vitesse du vent,  $v_{\text{vent}}$ .

Le capteur utilisé est un anémomètre à coupelles (figure 1) qui permet d'obtenir un signal électrique de type impulsionnel noté u<sub>imp</sub> dont la fréquence  $f_{\text{imp}}$  est image de  $v_{\text{vent}}$ .

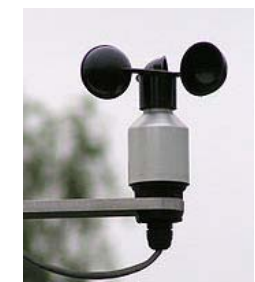

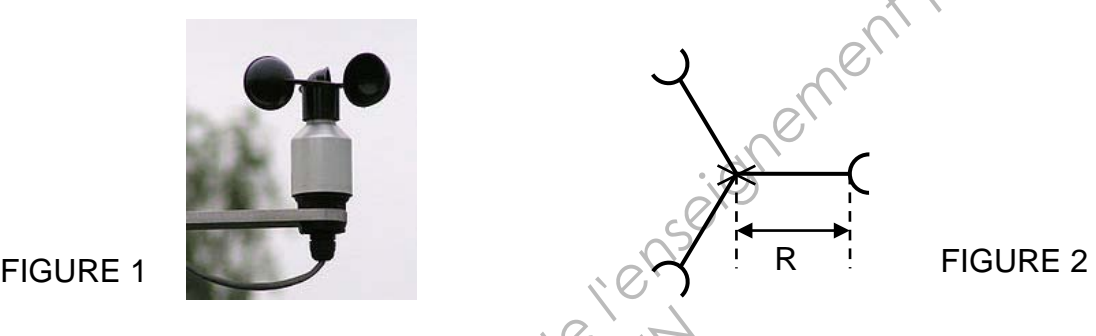

La relation entre v<sub>vent</sub> exprimée en m.s<sup>-1</sup> et f<sub>imp</sub> est : v<sub>vent</sub> =  $\frac{11}{2}$ .R.f<sub>imp</sub>  $V_{\text{vent}} = \frac{\pi}{2} R.f_{\text{imp}}$ 

où R représente le rayon moyen des bras, de l'axe de rotation jusqu'au centre des coupelles (figure 2). rimée en m.s<sup>33</sup>et f<sub>ing</sub>est<br>moyen des bras, de l'axe<br>**Réseau de l'axe**<br>**Réseau de l'axe**<br>C

Le schéma fonctionnel de la partie A.1 est donné figure 3.

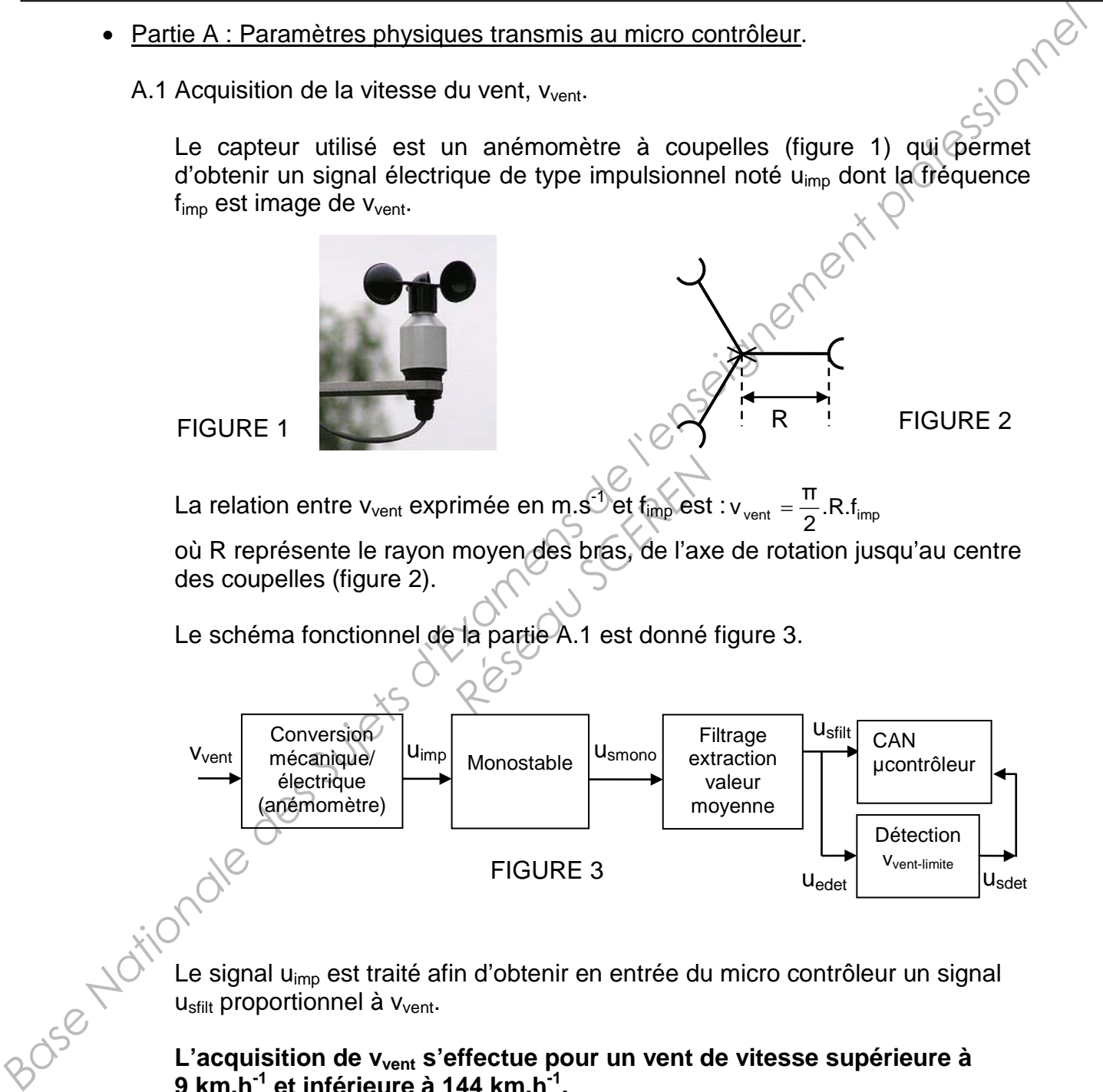

Le signal u<sub>imp</sub> est traité afin d'obtenir en entrée du micro contrôleur un signal U<sub>sfilt</sub> proportionnel à V<sub>vent</sub>.

**L'acquisition de vvent s'effectue pour un vent de vitesse supérieure à 9 km.h-1 et inférieure à 144 km.h-1.** 

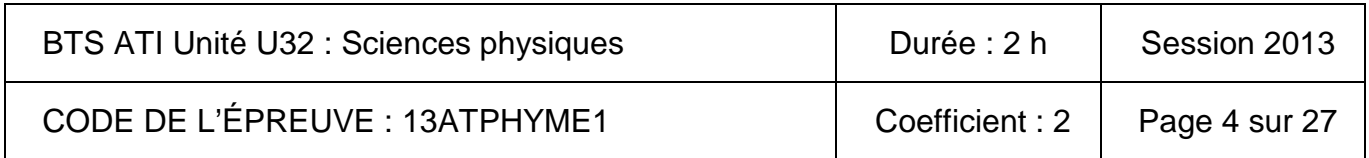

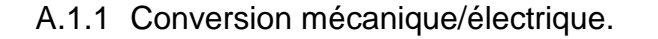

La valeur numérique de R en mètre vaut : R =  $\frac{100}{\pi}$  $100.10^{-3}$ 

A.1.1.1 Exprimer numériquement  $v_{\text{vent}}$  en fonction de  $f_{\text{imp}}$ .

A.1.1.2 Montrer que  $v_{\text{vent}} = 0.18$ . f<sub>imp</sub> avec  $v_{\text{vent}}$  exprimée en km. h<sup>-1</sup>.

**Pour la suite du problème la vitesse du vent vvent = 0,18.fimp exprimée en km.h-1**

A.1.1.3 Le chronogramme de uimp est donné figure 4 pour une valeur de vvent à déterminer (cas n°1).

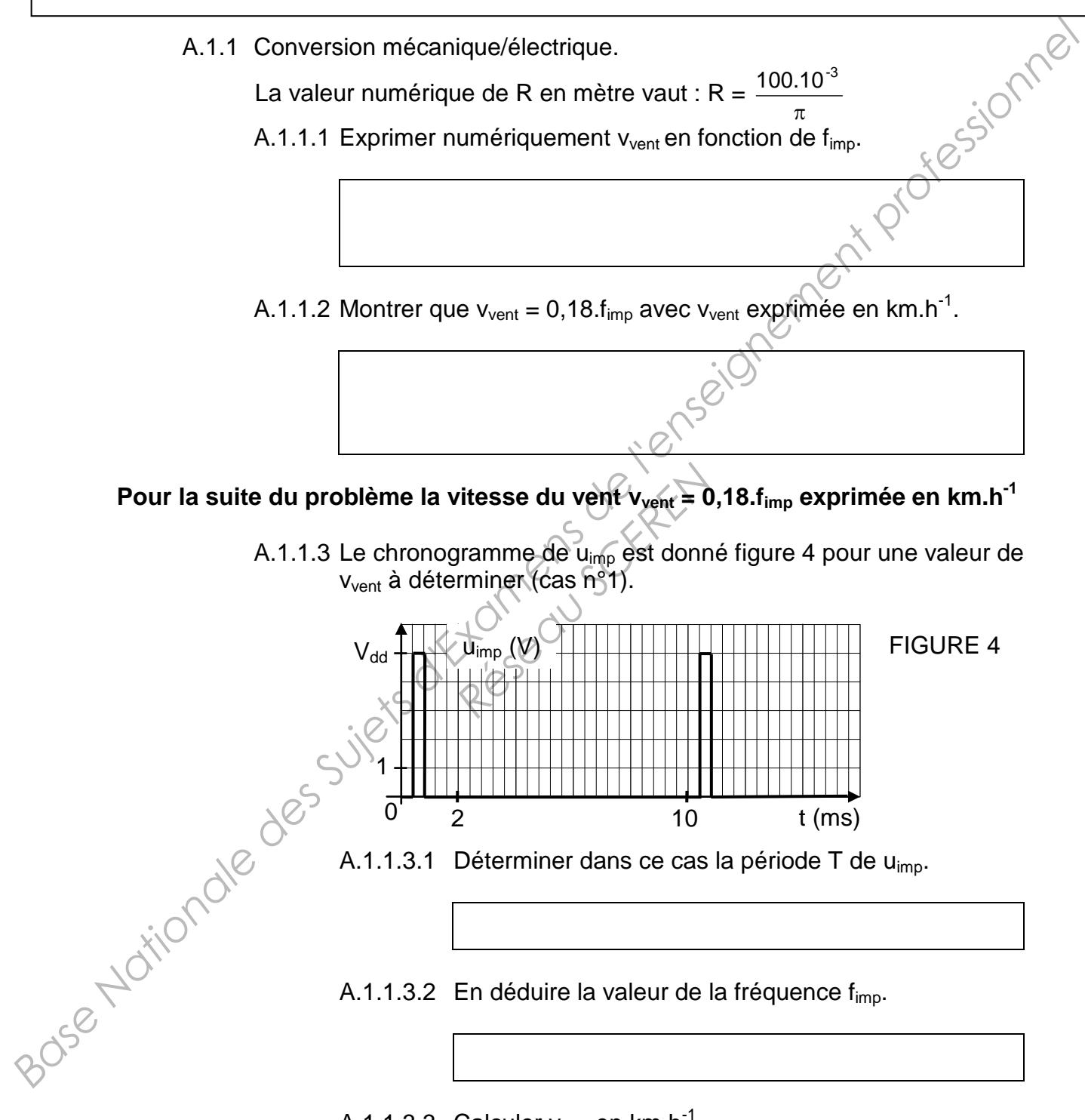

A.1.1.3.1 Déterminer dans ce cas la période T de u<sub>imp</sub>.

A.1.1.3.2 En déduire la valeur de la fréquence f<sub>imp</sub>.

A.1.1.3.3 Calculer  $v_{\text{vent}}$  en km.h<sup>-1</sup>.

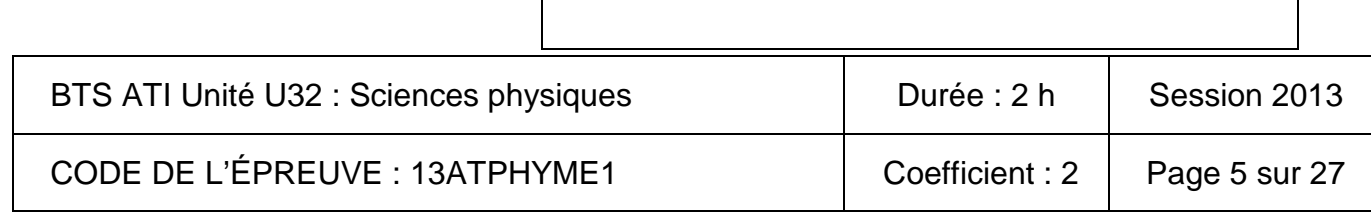

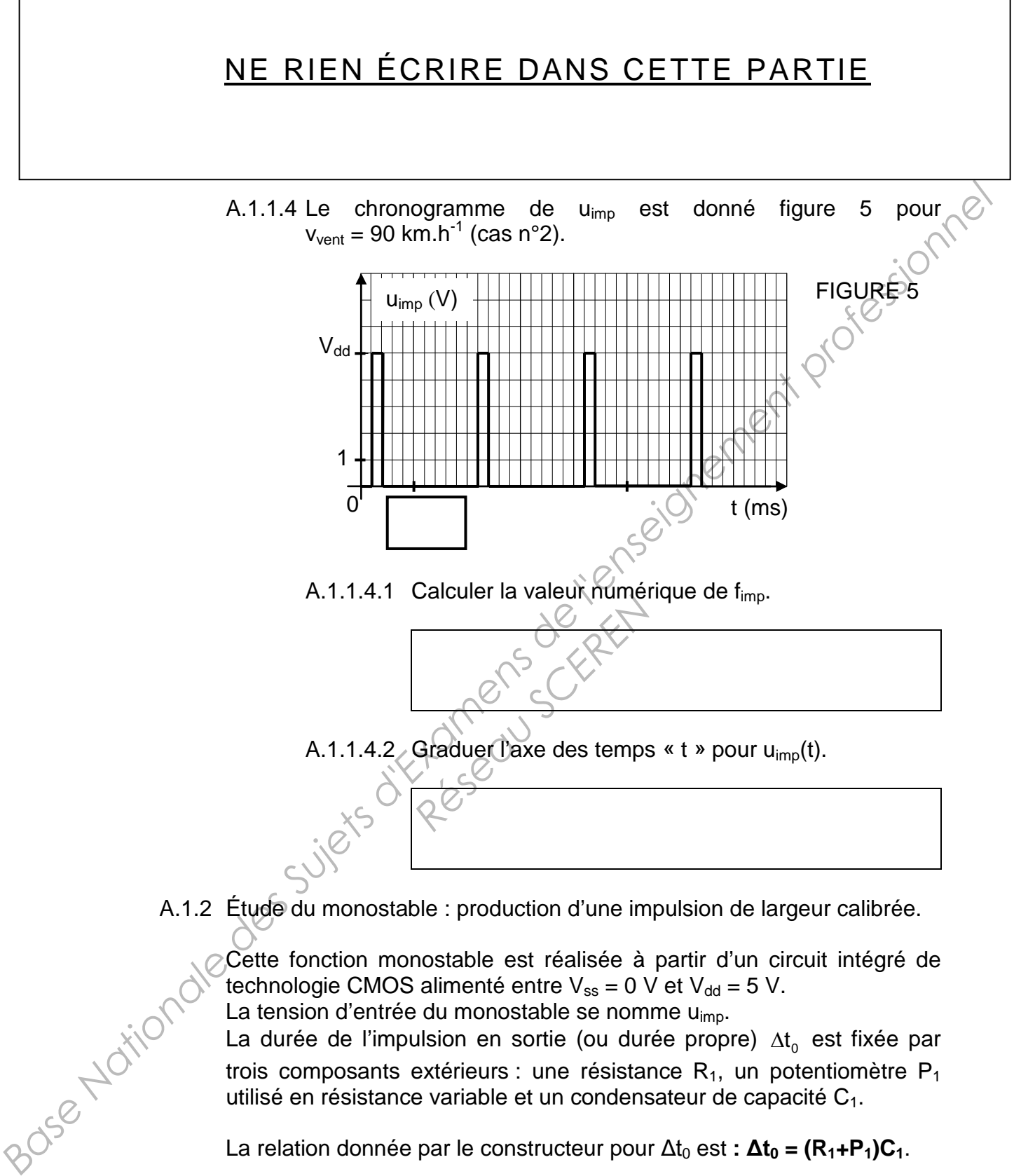

A.1.2 Étude du monostable : production d'une impulsion de largeur calibrée.

Cette fonction monostable est réalisée à partir d'un circuit intégré de technologie CMOS alimenté entre  $V_{ss} = 0$  V et  $V_{dd} = 5$  V.

La tension d'entrée du monostable se nomme u<sub>imp</sub>.

La durée de l'impulsion en sortie (ou durée propre)  $\Delta t_0$  est fixée par trois composants extérieurs : une résistance  $R_1$ , un potentiomètre  $P_1$ utilisé en résistance variable et un condensateur de capacité C<sub>1</sub>.

La relation donnée par le constructeur pour  $\Delta t_0$  est :  $\Delta t_0 = (R_1 + P_1)C_1$ .

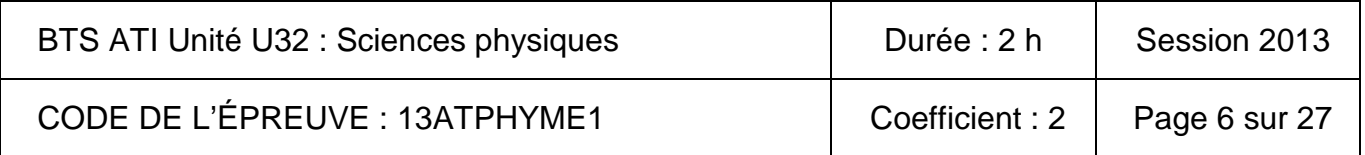

Pour le cas n°1, le chronogramme de la tension de sortie du monostable, u<sub>smono</sub>, est tracé figure 6.

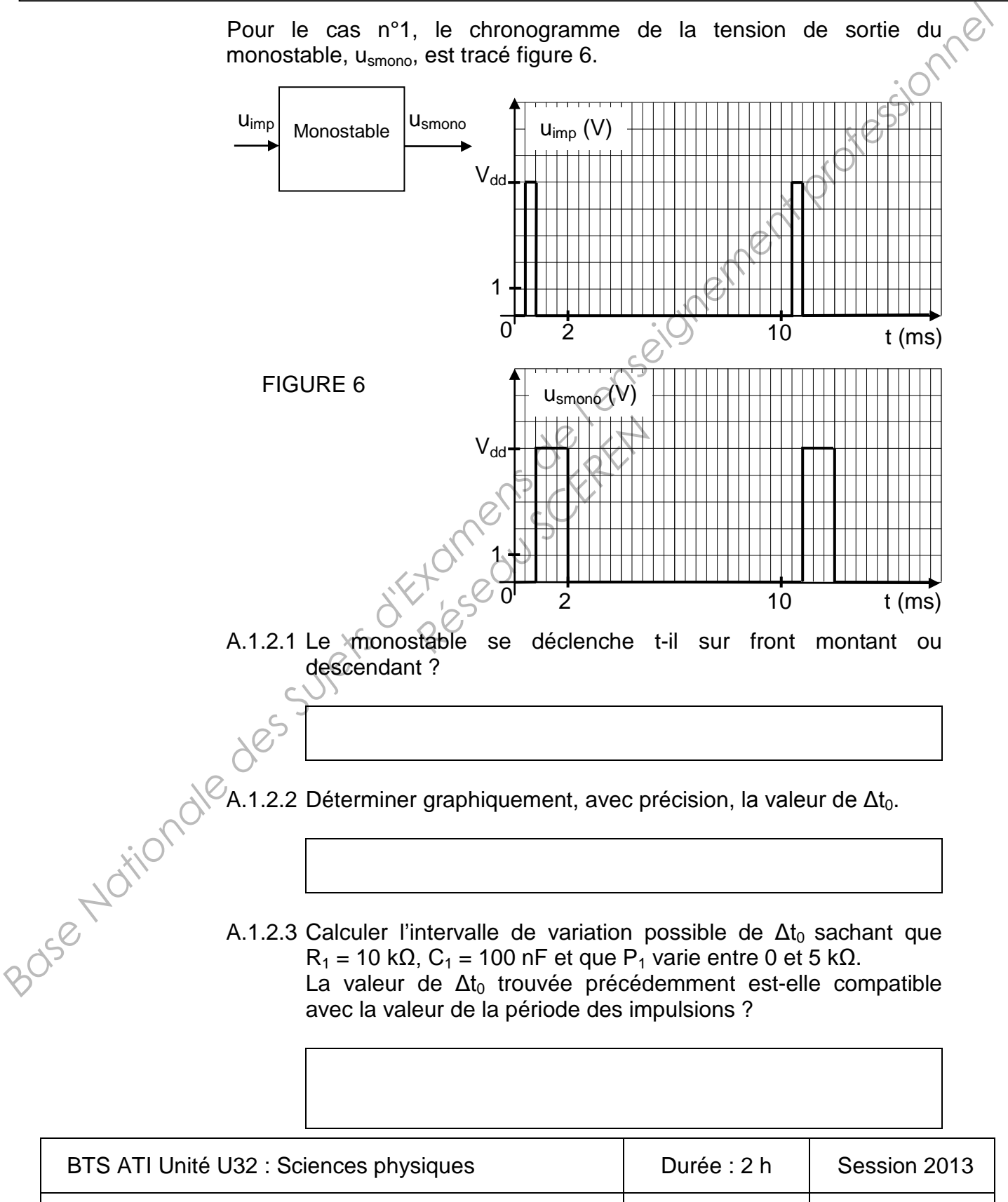

CODE DE L'ÉPREUVE : 13ATPHYME1 | Coefficient : 2 | Page 7 sur 27

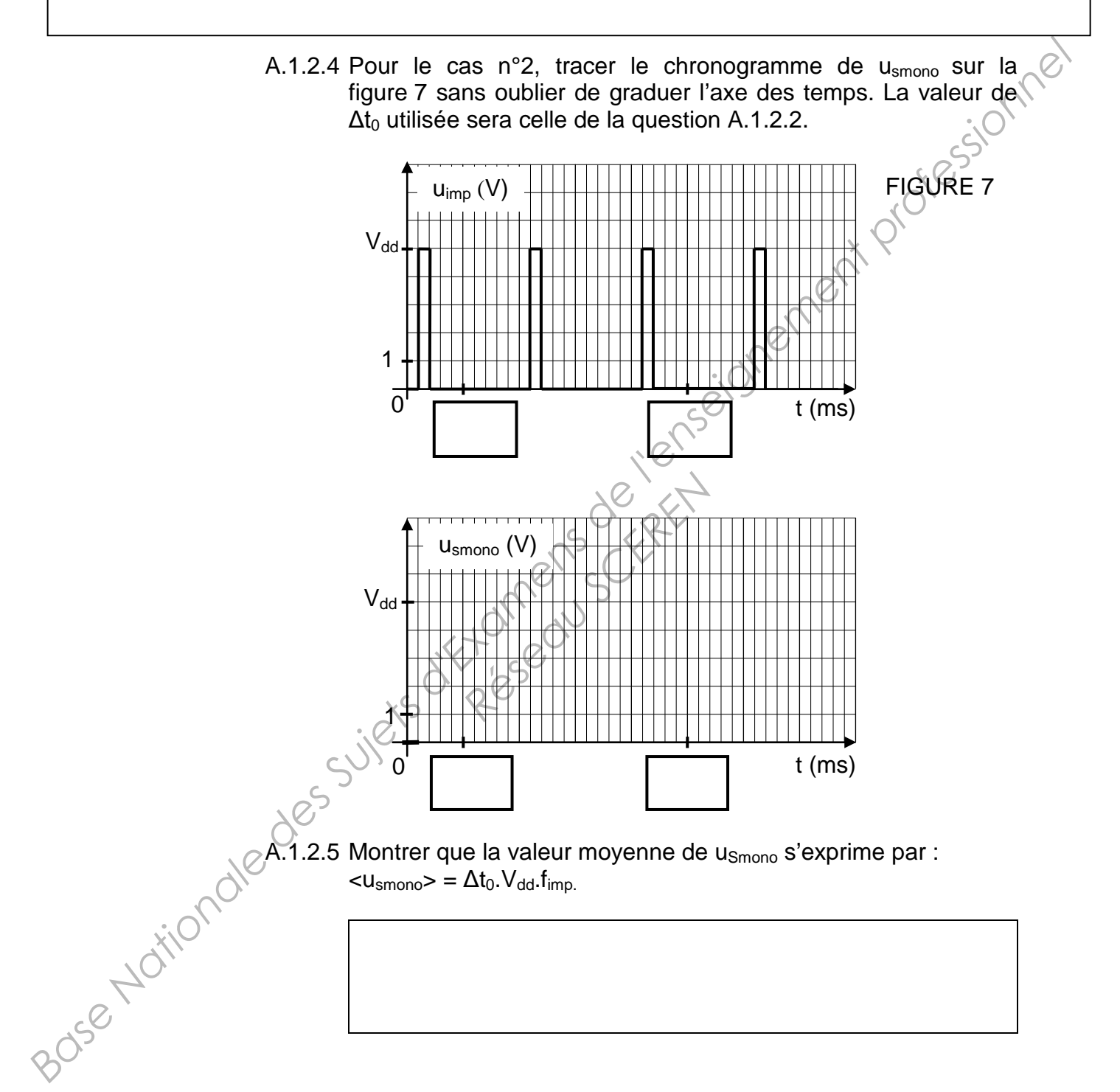

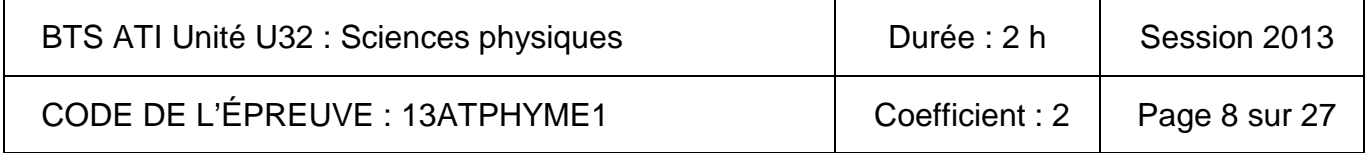

#### A.1.3 Extraction de la valeur moyenne - choix du filtre.

Extraction de la valeur moyenne - choix du filtre.<br>Le spectre du signal u<sub>smono</sub> est représenté figure 8 pour la vitesse de vent minimale étudiée,  $v_{\text{vent}} = 9 \text{ km.h}^{-1}$ . La fréquence f<sub>imp</sub> de u<sub>smono</sub> est donc elle aussi minimale.

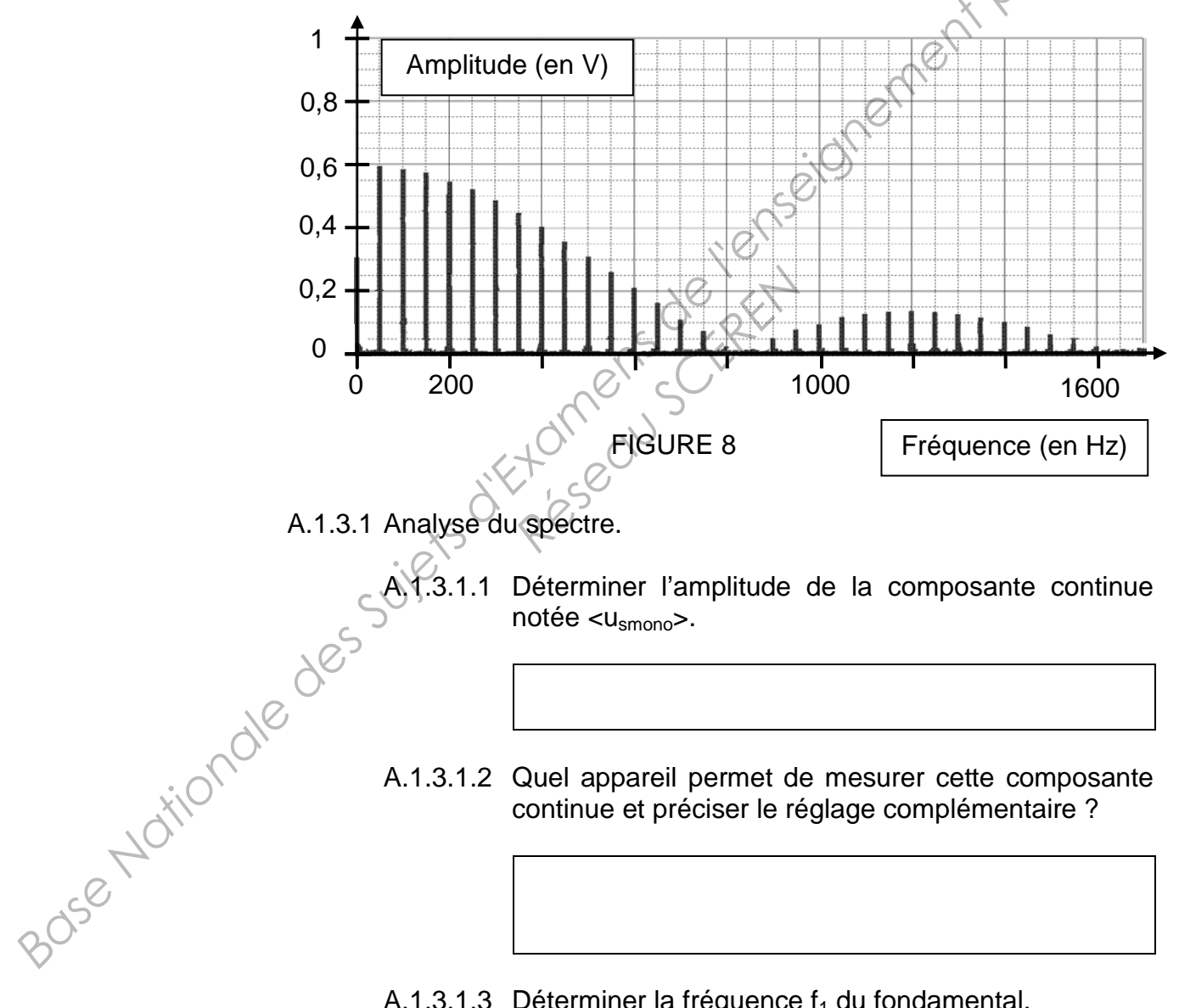

A.1.3.1 Analyse du spectre.

A.1.3.1.1 Déterminer l'amplitude de la composante continue notée  $<$ u<sub>smono</sub>>.

A.1.3.1.2 Quel appareil permet de mesurer cette composante continue et préciser le réglage complémentaire ?

A.1.3.1.3 Déterminer la fréquence  $f_1$  du fondamental.

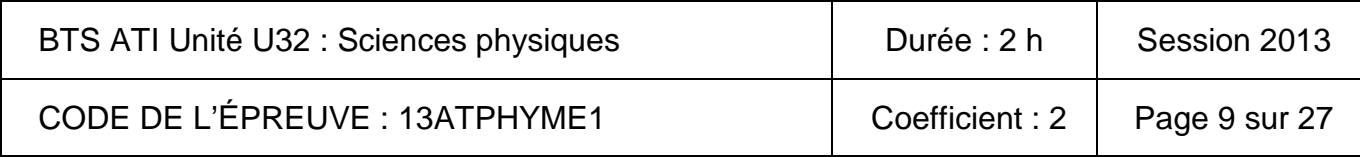

A.1.3.2 Choix du filtre.

- A.1.3.2.1 Donner la nature du filtre permettant d'extraire la valeur moyenne de u<sub>smono</sub>.
- A.1.3.2.2 Déterminer, en cochant la bonne réponse, le circuit, parmi ceux de la figure 9, qui réalise la fonction demandée.

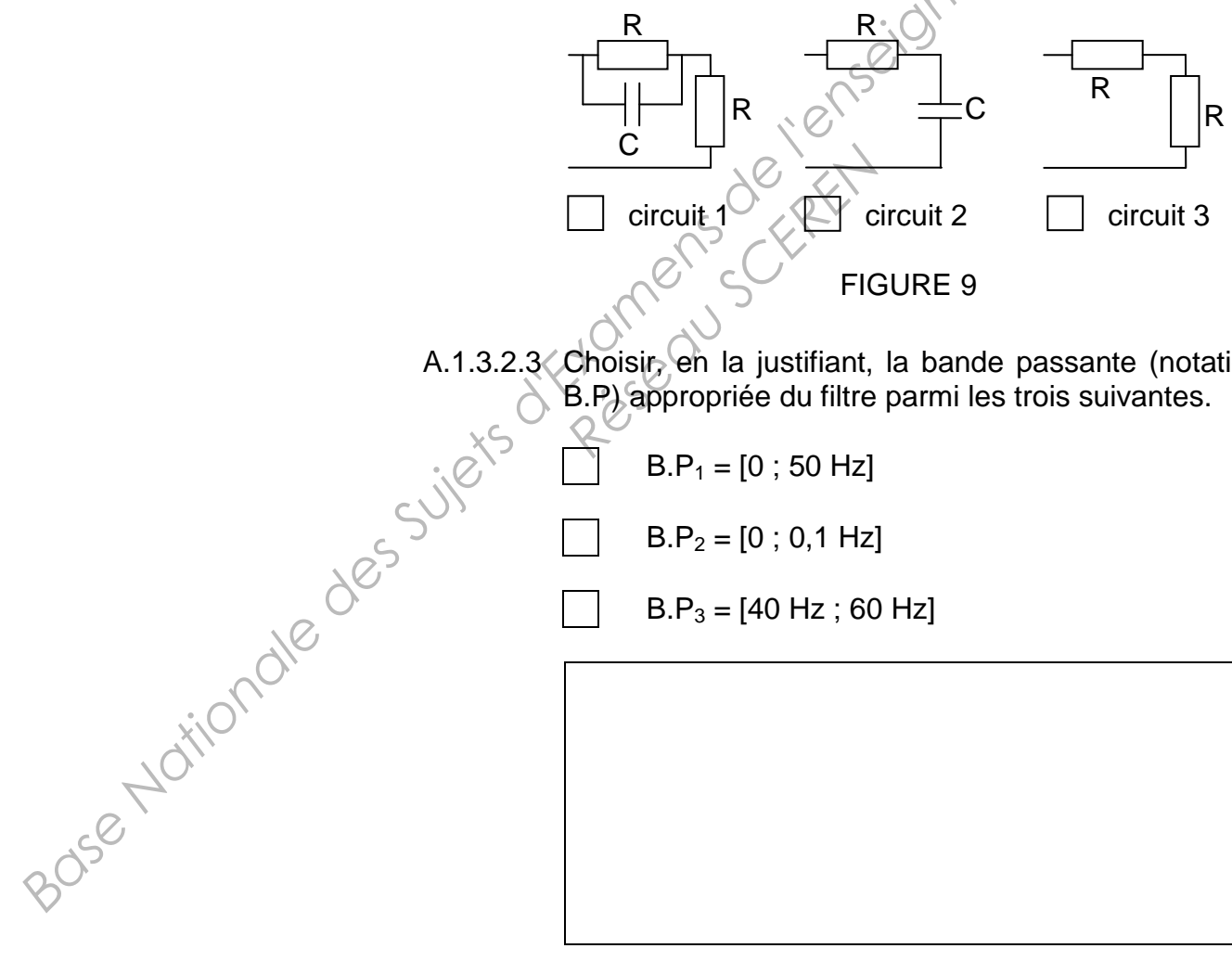

A.1.3.2.3 Choisir, en la justifiant, la bande passante (notation B.P) appropriée du filtre parmi les trois suivantes.

$$
B.P_1 = [0 ; 50 Hz]
$$

$$
B.P_2 = [0 \; ; \; 0,1 \; Hz]
$$

$$
B.P_3 = [40 Hz ; 60 Hz]
$$

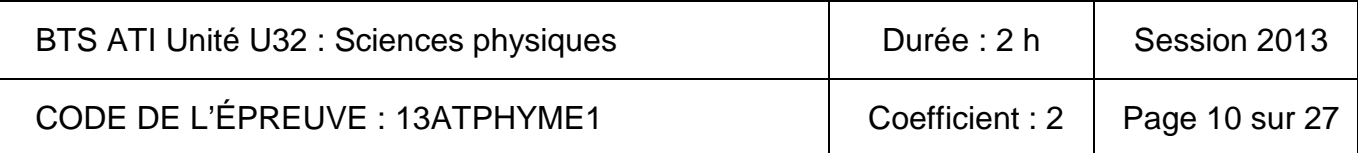

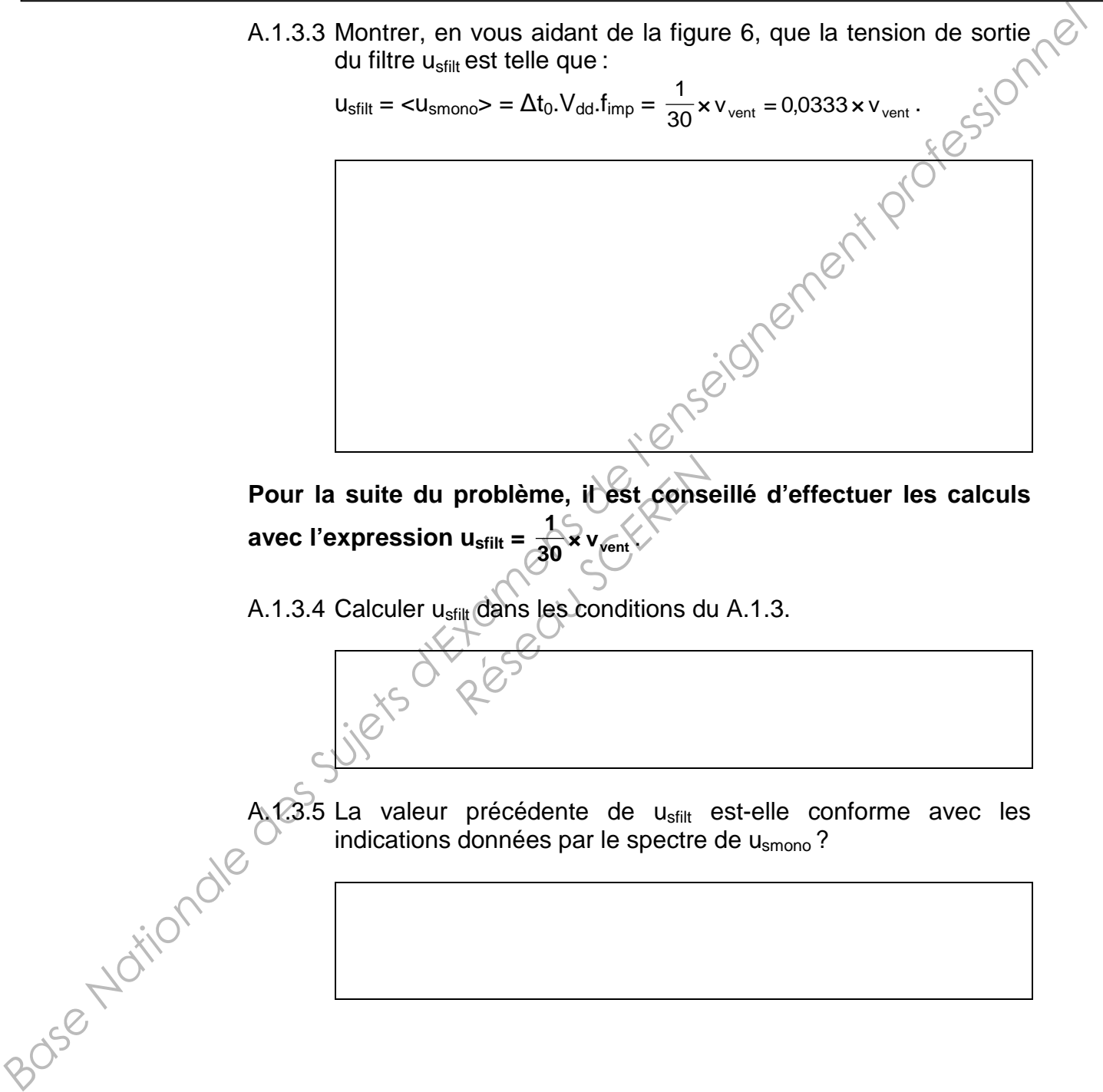

A.1.3.5 La valeur précédente de u<sub>sfilt</sub> est-elle conforme avec les indications données par le spectre de u<sub>smono</sub>?

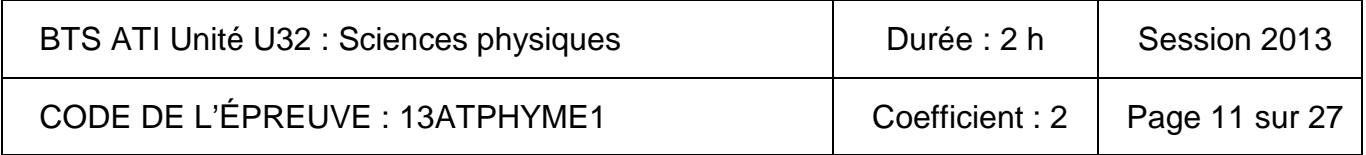

A.1.4 Étude de la conversion analogique numérique.

La tension de sortie du filtre, image de v<sub>vent</sub>, est appliquée sur une des entrées analogiques  $u_{eCAN}$  du micro contrôleur qui possède un convertisseur analogique numérique (CAN) interne de 10 bits. Le micro contrôleur est alimenté entre 0 V et  $V_{dd}$  = 5V. La tension maximale pouvant être appliquée en entrée du CAN est de 5 V.

A.1.4.1 Déterminer N<sub>max</sub> le nombre maximal en base 10 en sortie du CAN.

A.1.4.2 Calculer la résolution analogique ou quantum q du CAN défini

par  $q = \frac{u_{eCANmax}}{N_{max}}$ .<br>  $\frac{Q}{N}$ <br>  $\frac{Q}{N}$ 

max  $\frac{U_{eCANmax}}{N}$ . N

 $par \, q =$ 

Base Nationale des

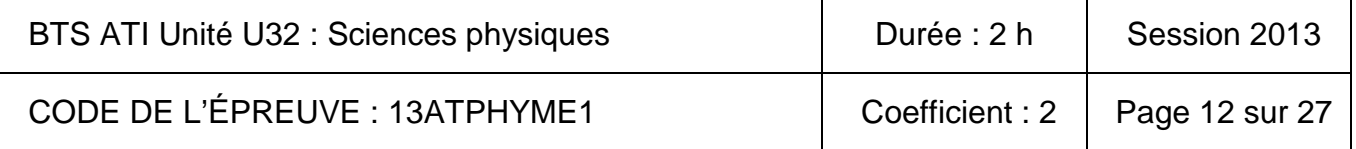

A.1.5 Étude de la détection de la vitesse limite du vent.

En terme de sécurité, **les fenêtres de la serre devront être fermées**  si la vitesse du vent dépasse une vitesse limite v<sub>limite</sub>. La détection de ce seuil est réalisée à l'aide d'un circuit dont la caractéristique de transfert est donnée figure 10.

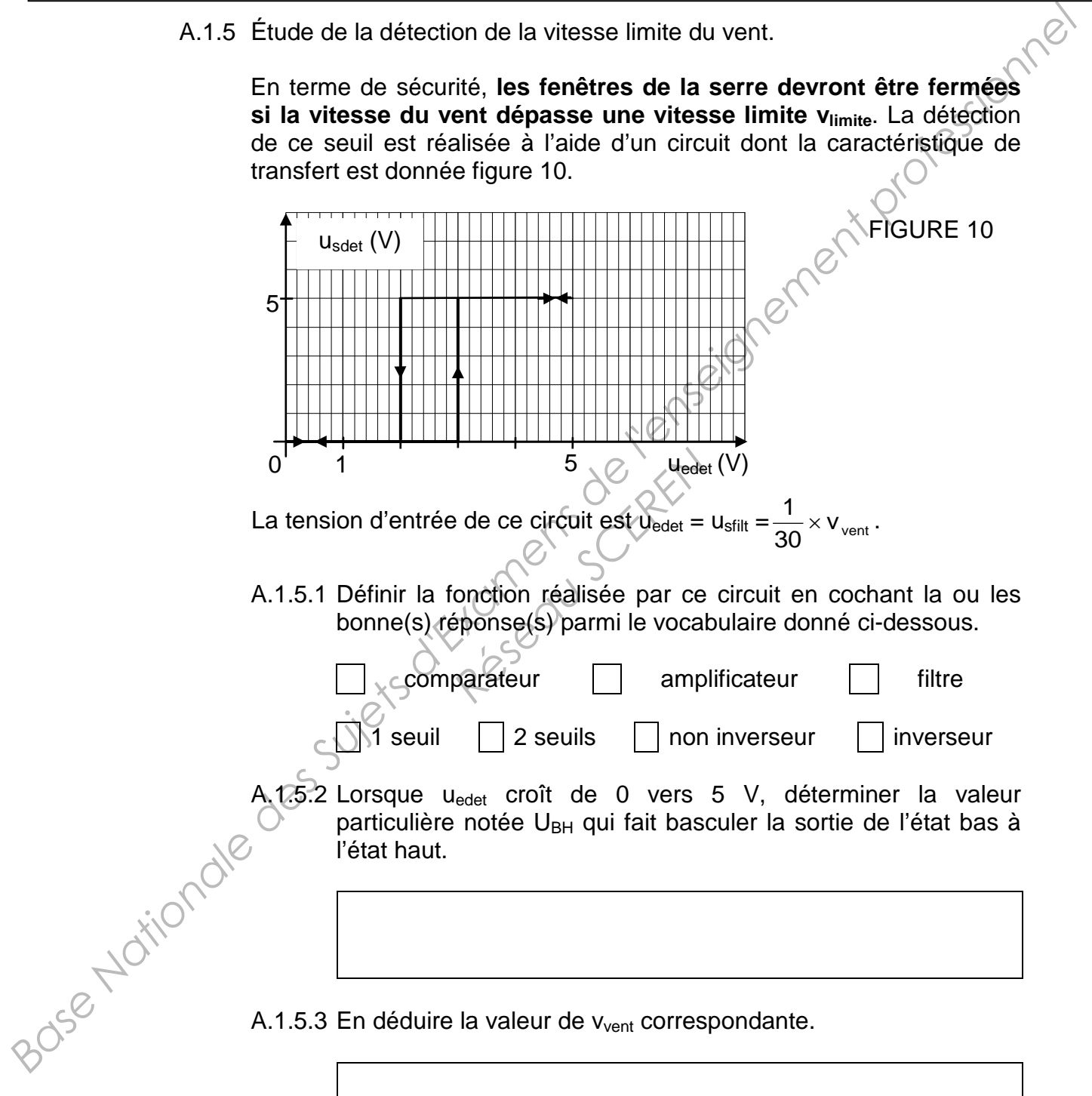

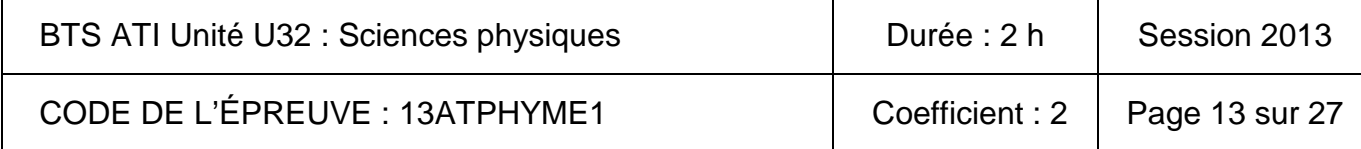

A.1.5.4 Quel est l'intérêt de fixer une valeur de tension de seuil différente pour u<sub>edet</sub> lorsque la sortie bascule de l'état haut à l'état bas ?

A.1.5.5 Quel sera le niveau logique («  $0 \times 0$  » ou « $\sqrt{ }$  ») à transférer au micro contrôleur pour une fermeture obligatoire des fenêtres ?

A.2 Acquisition de la température θ.

Les températures extérieure à la serre  $\theta_{ext}$  et intérieure  $\theta_{int}$  sont mesurées à l'aide de capteurs de la série LM35 dont la sensibilité s vaut 10<sup>-2</sup> V.°C<sup>-1</sup>.

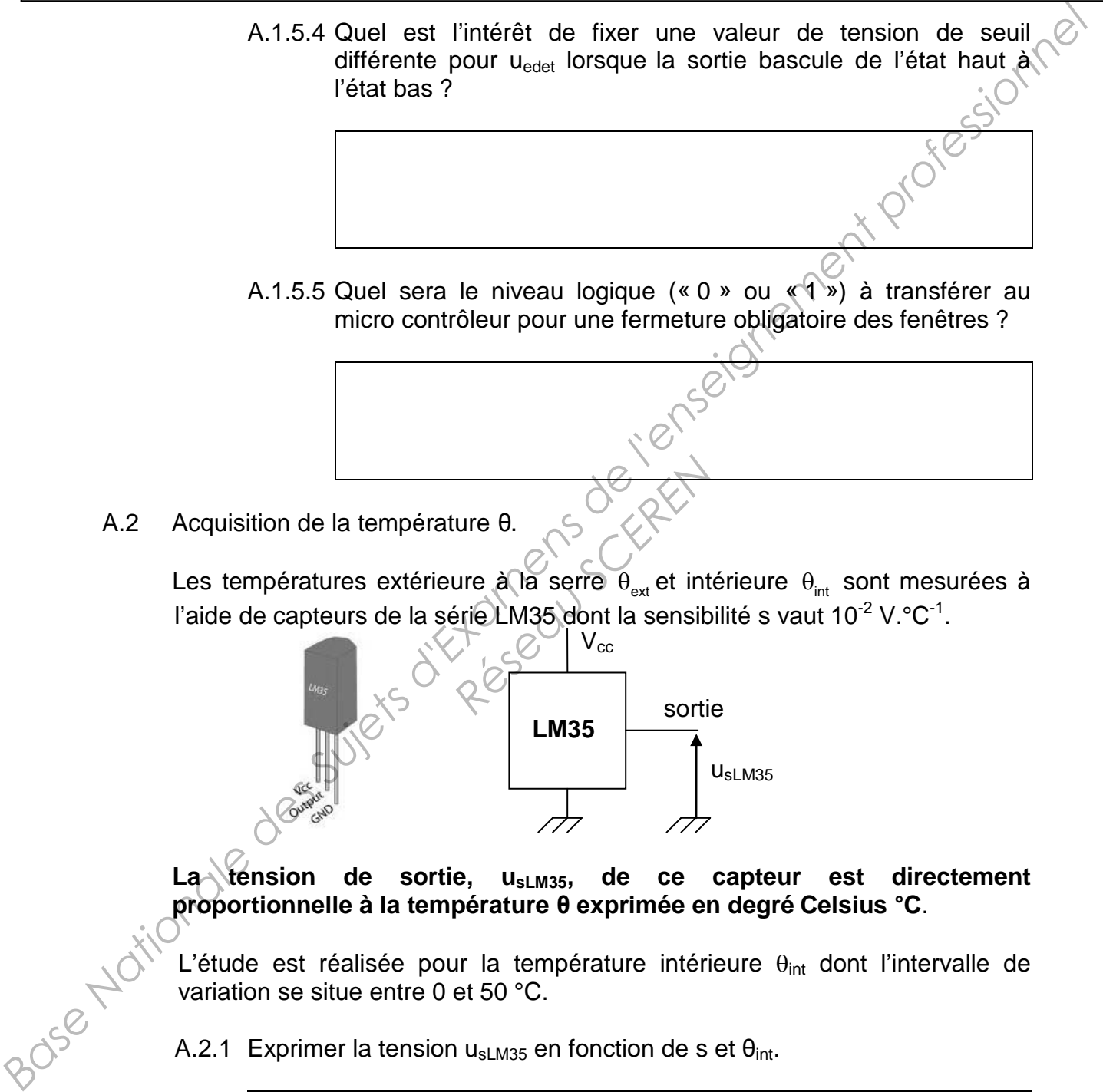

La<sup>tension de sortie, u<sub>sLM35</sub>, de ce capteur est directement</sup> **proportionnelle à la température θ exprimée en degré Celsius °C**.

L'étude est réalisée pour la température intérieure  $\theta_{int}$  dont l'intervalle de variation se situe entre 0 et 50 °C.

A.2.1 Exprimer la tension  $u_{sLM35}$  en fonction de s et  $\theta_{int}$ .

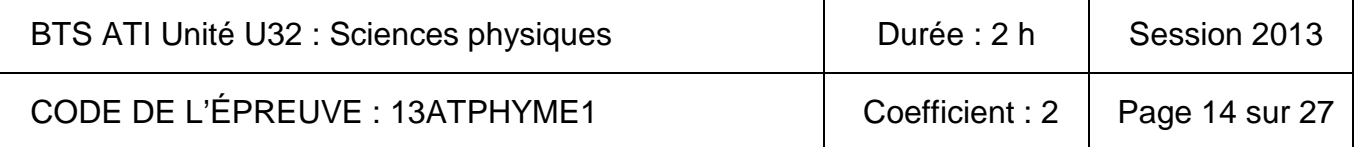

A.2.2 Calculer les valeurs de u<sub>sLM35</sub> pour les différentes valeurs de  $\theta_{\text{int}}$  du tableau. Compléter la ligne correspondante de ce tableau.

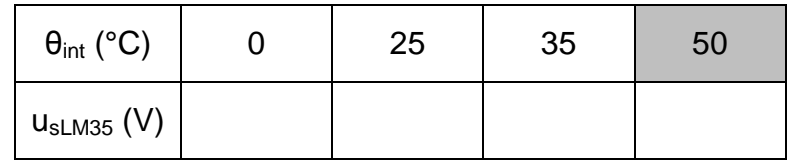

A.2.3 Le circuit de la figure 11 permet d'amplifier la tension de sortie du capteur usLM35 = ueampli afin **d'obtenir une tension usampli de 5 V lorsque**  $\theta_{\text{int}} = 50$  °C.

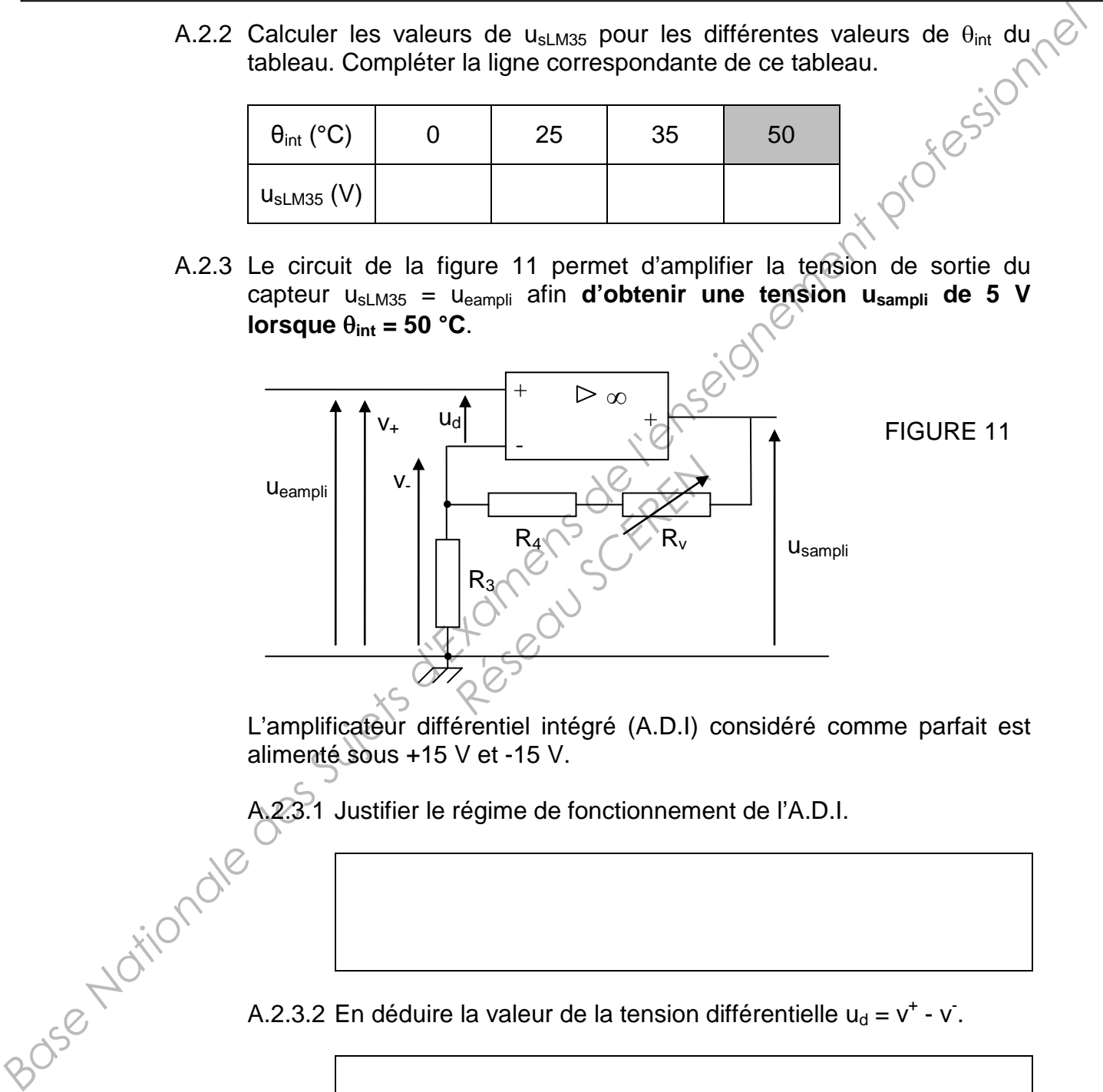

L'amplificateur différentiel intégré (A.D.I) considéré comme parfait est alimenté sous +15 V et -15 V.

A.2.3.1 Justifier le régime de fonctionnement de l'A.D.I.<br>  $\frac{1}{205}$ <br>
A.2.3.2 En <sup>4'</sup> A.2.3.2 En déduire la valeur de la tension différentielle  $u_d = v^+ - v$ .

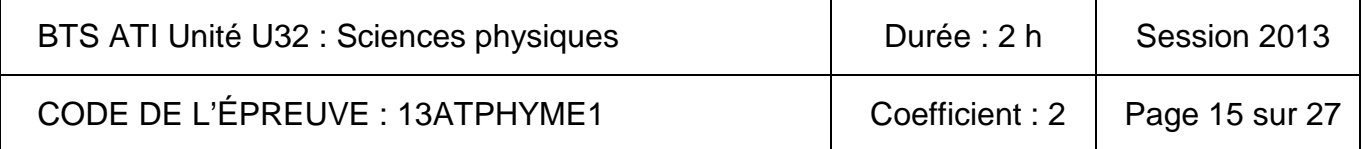

A.2.3.3 Exprimer  $v^+$ . A.2.3.4 Exprimer v en fonction de usampli et des résistances  $R_3$ , R<sub>4</sub> et Rv. A.2.3.5 Déduire de ce qui précède, que l'expression de l'amplification  $A_v$  est  $: A_v =$ 3  $4$   $\frac{1}{2}$ eampli  $\frac{\text{sampling}}{1} = 1 + \frac{R_4 + R_5}{R_5}$ R u  $U_{\text{sampling}}$   $R_4 +$  $= 1 + \frac{4}{1}$ A.2.3.3 Exprimer v".<br>
Base Expirimer v" on fonction de U<sub>samuli</sub> et des résistances R<sub>S</sub>, R<sub>s</sub> et<br>
R<sub>s</sub>.<br>
A.2.3.5 Déduire de ce qui précède, que rexpression de l'amplification<br>
A, est : A, = U<sub>sampli</sub> – 1, R<sub>s</sub> = R<sup>S</sup>.<br>
A Réseau Scheren

Vous disposez de trois résistances variables dont les valeurs sont les

suivantes : 1 kΩ, 10 kΩ et 100 kΩ.  $\mathcal{O}_{A.2.3.6}$  Choisir pour R<sub>v</sub>, parmi les valeurs précédentes, celle qui permet d'obtenir  $A<sub>v</sub> = 10$ , comme l'indique le cahier des charges.

Données :  $R_3$  = 10 kΩ et  $R_4$  = 82 kΩ.

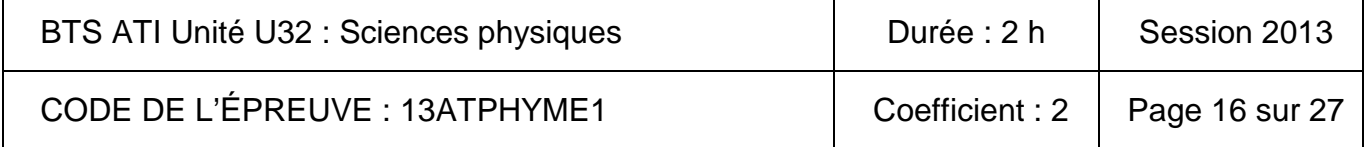

#### A.2.3.7 Compléter le tableau ci-dessous.

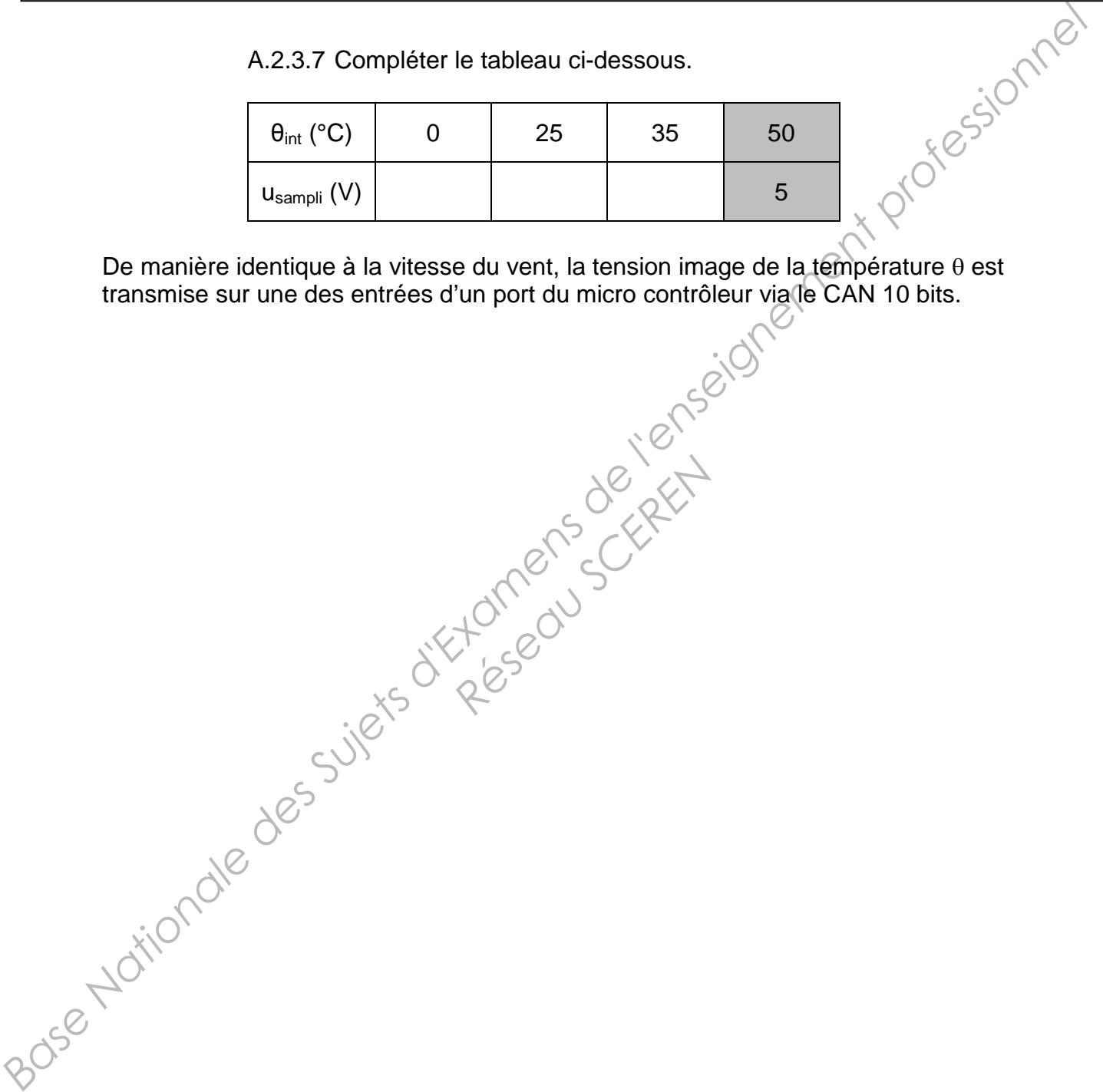

De manière identique à la vitesse du vent, la tension image de la température θ est transmise sur une des entrées d'un port du micro contrôleur via le CAN 10 bits.

Réseau Schert

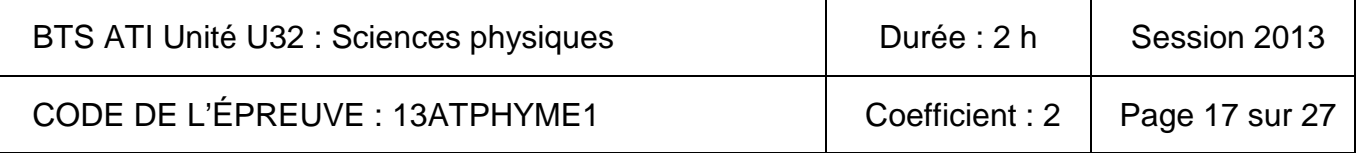

• Partie B : Ouverture ou fermeture des fenêtres ?

La ventilation naturelle se fait par ouverture de fenêtres latérales ou en toiture. Celles-ci doivent être obligatoirement fermées si la vitesse du vent v<sub>vent</sub> atteint une vitesse limite fixée par l'opérateur.

Un moteur à courant continu à aimant permanent associé à un réducteur de rapport 1/200 entraîne une crémaillère qui permet l'ouverture et la fermeture d'une fenêtre. **Fartie B: Ouverture ou fermeture des fenêtres ?**<br> **La veritation naturelle se fait par ouverture de fenêtres latérales ou en toiture.**<br>
Celles-Gidovent à courant continu à aimat permenent profession veritives, all the

B.1 Étude du moteur à courant continu.

Les données fournies par le constructeur du moteur sont les suivantes :

Pour  $U_N$  = 24 V,  $I_N$  = 2 A, au fonctionnement nominal. Résistance de l'induit :  $R = 0.75$  Ω, L'expression de la f.é.m induite E est E =  $7,5.10^{3}$ .n avec n en tr.min<sup>-1</sup>.

B.1.1 Représenter le schéma équivalent de l'induit du moteur en fléchant les tensions U et E ainsi que le courant l.

B.1.2 En déduire la relation entre U, E et I.

**Research** 

- B.1.3 Calculer la f.é.m E pour le fonctionnement nominal.
- B.1.4 Calculer la vitesse de rotation n du moteur.

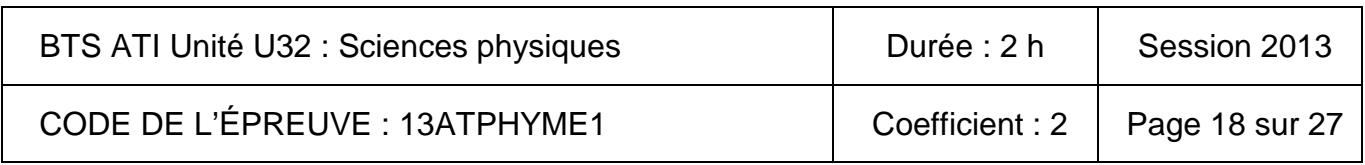

B.1.5 Calculer la vitesse  $n_c$  d'entraînement de la crémaillère.

**Ces vitesses (pour le fonctionnement nominal du moteur) seront considérées comme vitesses maximales du système.** B.1.6 Calculer la puissance absorbée P<sub>a</sub> par le moteur pour le régime nominal. B.1.7 Les pertes autres que celles par effet Joule sont de 2 W. B.1.7.1 Calculer la puissance utile du moteur  $P_u$  pour le régime nominal. B.1.7.2 Calculer T<sub>u</sub> le moment du couple utile sur l'arbre moteur. B.1.7.3 Calculer le moment  $T_c$  du couple transmis à la crémaillère en considérant que la puissance mécanique est conservée. Base Nationale des Prince Survey Concertible

BTS ATI Unité U32 : Sciences physiques | Durée : 2 h | Session 2013 CODE DE L'ÉPREUVE : 13ATPHYME1 | Coefficient : 2 | Page 19 sur 27

B.2 Étude du hacheur réversible.

Le moteur est alimenté par un hacheur réversible à rapport cyclique α réglable dont le schéma est donné figure 12.

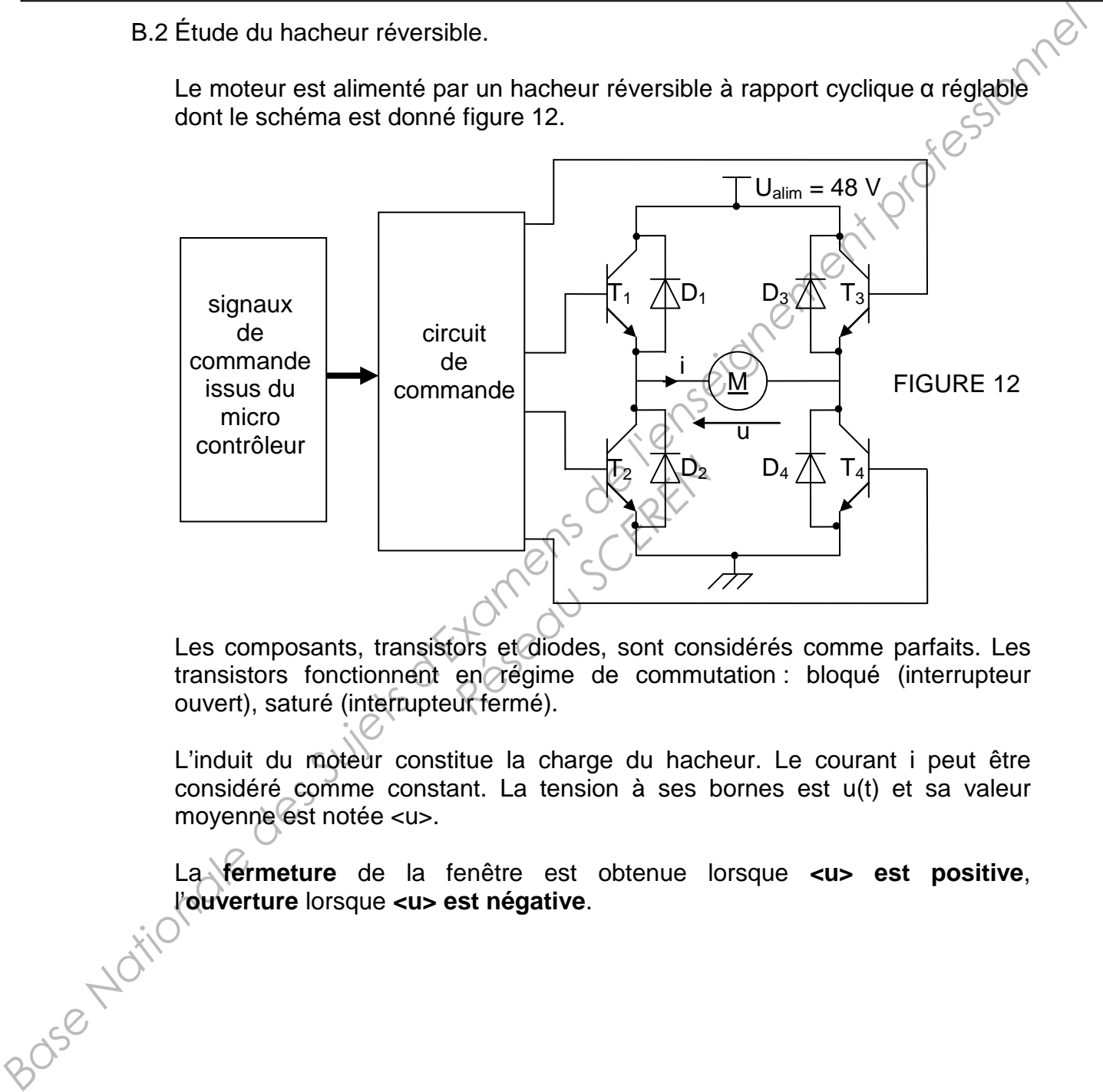

Les composants, transistors et diodes, sont considérés comme parfaits. Les transistors fonctionnent en régime de commutation : bloqué (interrupteur ouvert), saturé (interrupteur fermé).

L'induit du môteur constitue la charge du hacheur. Le courant i peut être considéré comme constant. La tension à ses bornes est u(t) et sa valeur moyenne</u> est notée <u>.

La **fermeture** de la fenêtre est obtenue lorsque *zus* **est positive**,<br>l'ouverture lorsque *zus* **est négative**.<br>de positive de la fenêtre est obtenue lorsque *zus* est positive, l'**ouverture** lorsque **<u> est négative**.

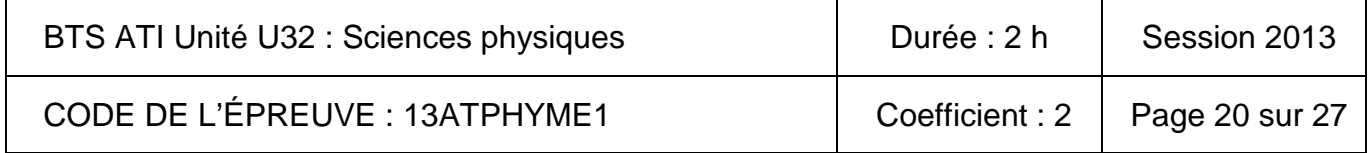

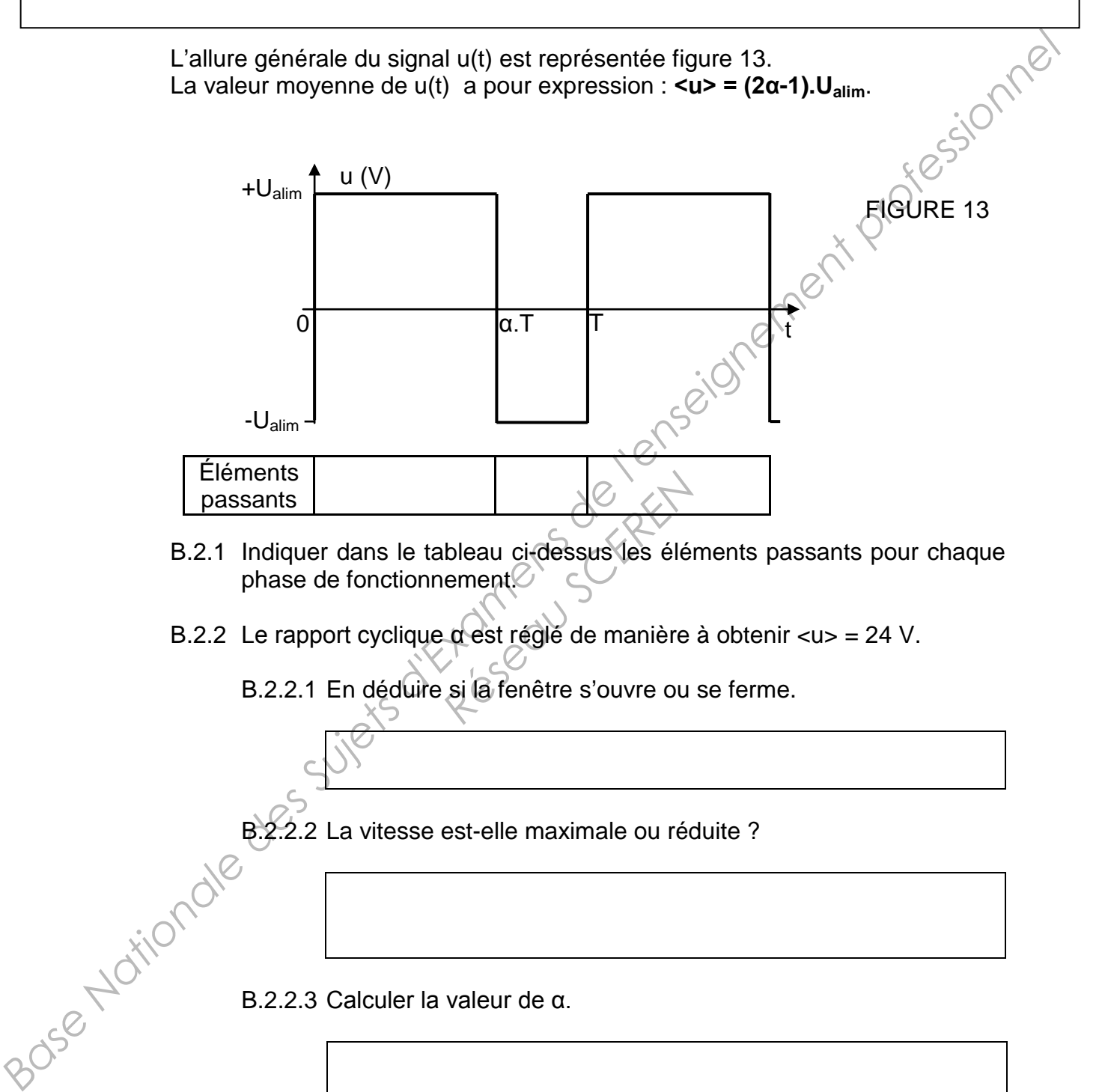

- B.2.1 Indiquer dans le tableau ci-dessus les éléments passants pour chaque phase de fonctionnement $\oslash$
- B.2.2 Le rapport cyclique α est réglé de manière à obtenir <u> = 24 V.

B.2.2.1 En déduire si la fenêtre s'ouvre ou se ferme.

 $B.2.2.2$  La vitesse est-elle maximale ou réduite ?

B.2.2.3 Calculer la valeur de α.

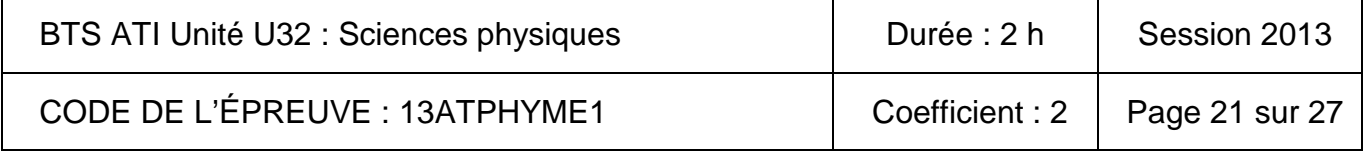

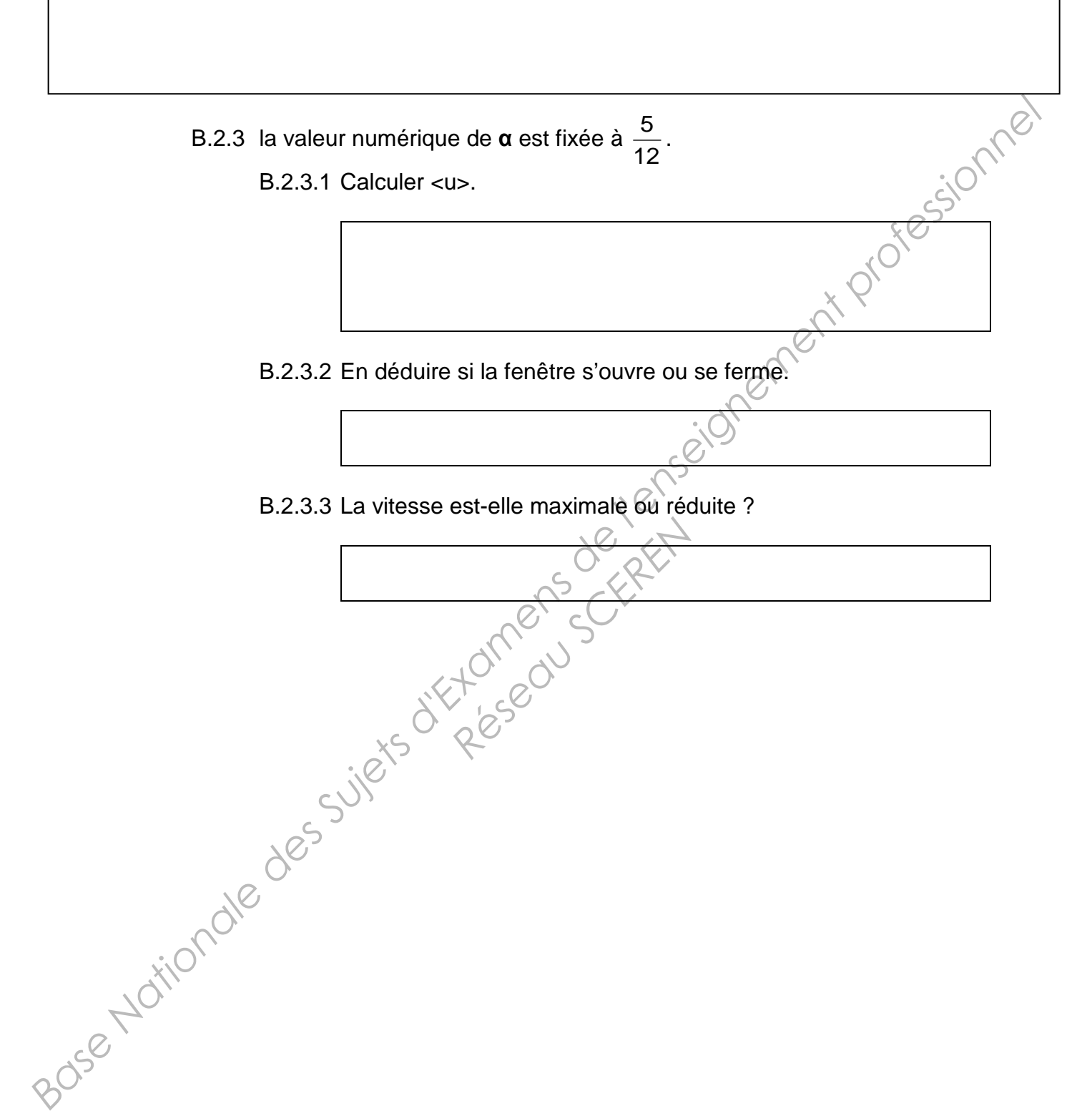

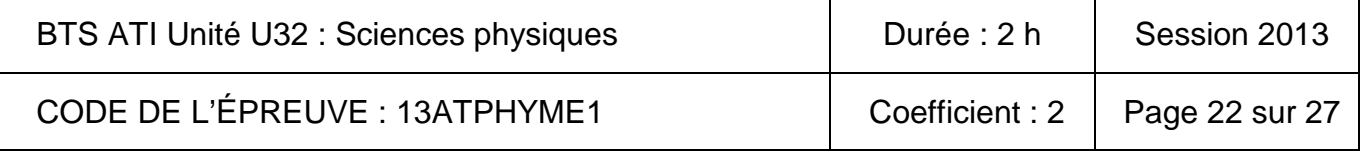

#### • Partie C : Réglage du débit d'air de la ventilation forcée.

Lorsque la ventilation naturelle ne peut pas être utilisée (vent trop violent par exemple), la ventilation forcée prend alors le relais si nécessaire. Chaque ventilateur de la serre est entraîné par un moteur asynchrone triphasé 230 V/400 V.

Celui-ci est alimenté par l'intermédiaire d'un onduleur autonome qui maintient le

rapport  $\frac{U}{f}$  constant.

Le cahier des charges impose pour chaque ventilateur un débit, noté Q<sub>MAX</sub>, maximal de 1000 m<sup>3</sup>.h<sup>-1</sup> lorsque la fréquence f de l'onduleur vaut 50 Hz sous une tension U valant 400 V.

L'extrait de catalogue - ventilateur extracteur d'air standard série EXTXP - est donné ci-dessous pour un réseau d'alimentation 230 V / 400 V, 50 Hz.

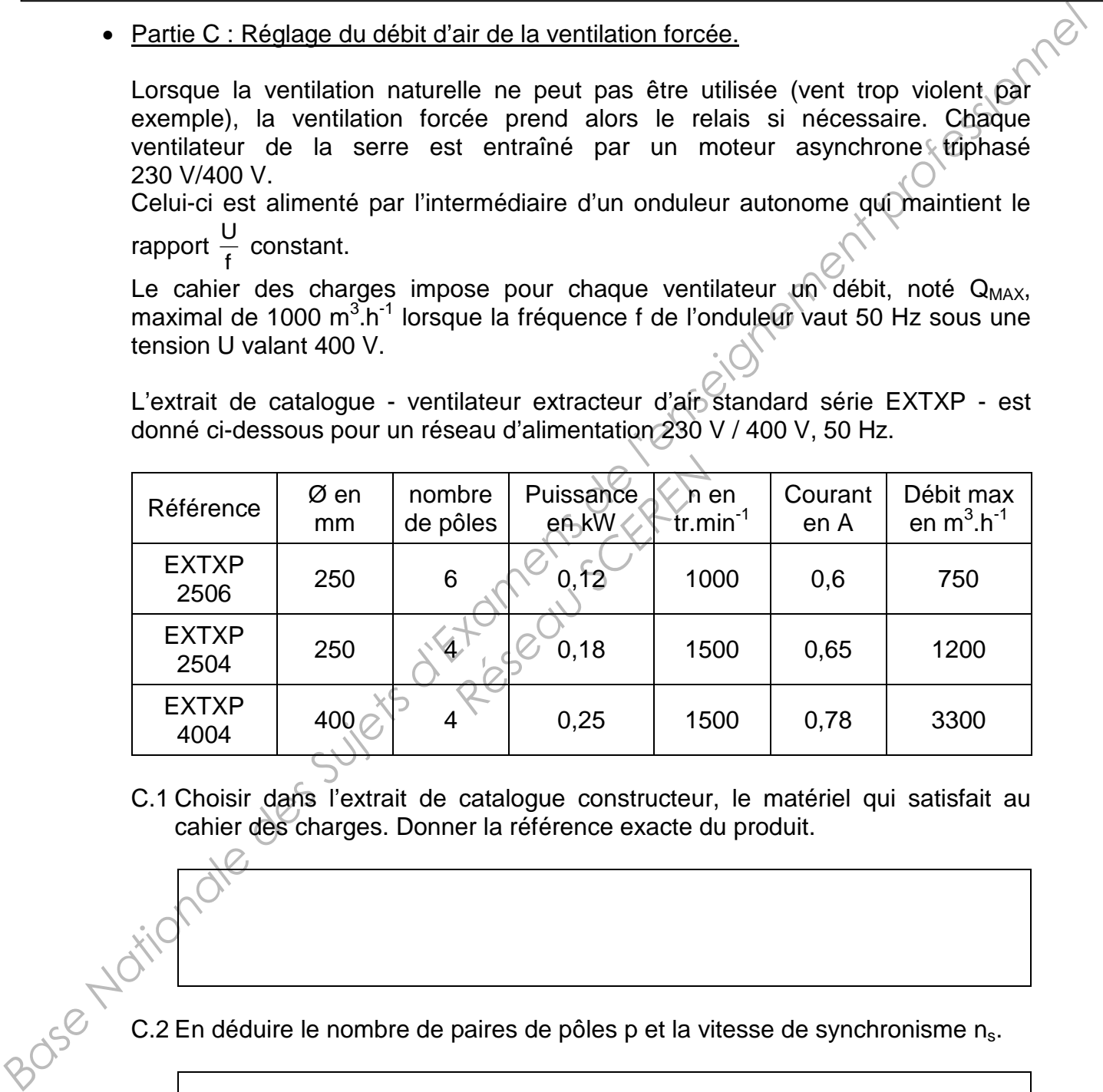

C.1 Choisir dans l'extrait de catalogue constructeur, le matériel qui satisfait au cahier des charges. Donner la référence exacte du produit.

C.2 En déduire le nombre de paires de pôles p et la vitesse de synchronisme n<sub>s</sub>.

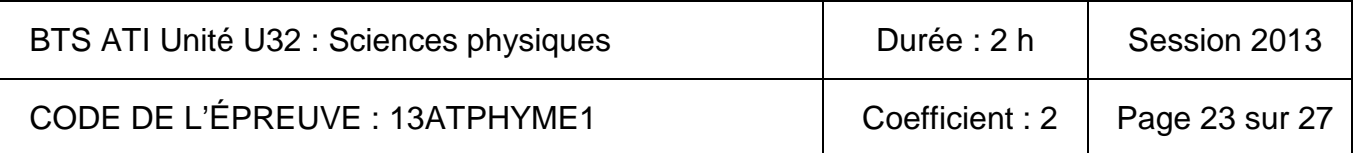

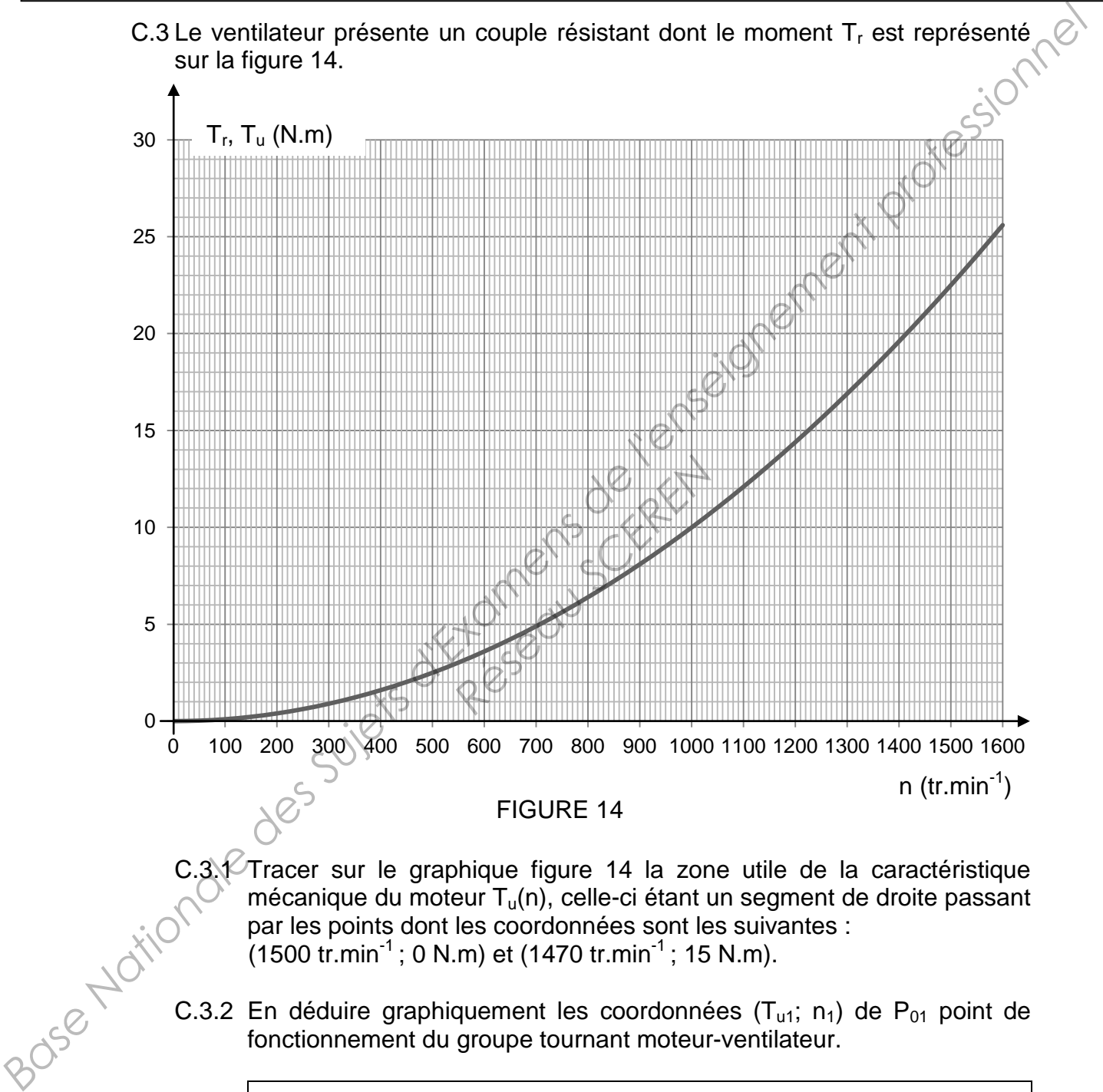

C.3.1 Tracer sur le graphique figure 14 la zone utile de la caractéristique mécanique du moteur  $T_u(n)$ , celle-ci étant un segment de droite passant par les points dont les coordonnées sont les suivantes :<br>
(1500 tr.min<sup>-1</sup> mécanique du moteur  $T_u(n)$ , celle-ci étant un segment de droite passant par les points dont les coordonnées sont les suivantes :  $(1500 \text{ tr.min}^{-1}$ ; 0 N.m) et  $(1470 \text{ tr.min}^{-1}$ ; 15 N.m).

C.3.2 En déduire graphiquement les coordonnées  $(T_{u1}; n_1)$  de P<sub>01</sub> point de fonctionnement du groupe tournant moteur-ventilateur.

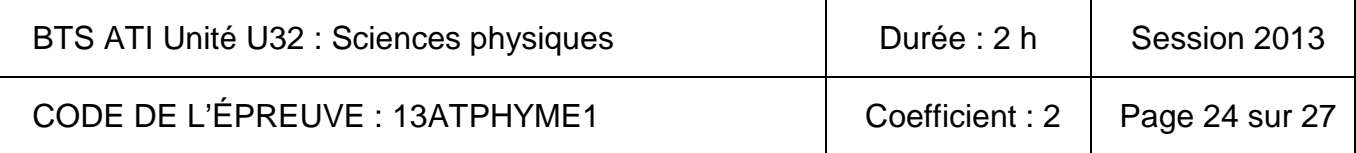

C.4 Le débit d'air Q est réglé en agissant sur la fréquence f de l'onduleur. **Le débit Q est considéré proportionnel à la vitesse de rotation n** du groupe moteur-ventilateur.

Pour des raisons de bruit le débit  $Q_2$  doit valoir la moitié du débit maximum.

$$
Q_2 = \frac{1}{2} . Q_1 = 500 m^3 . h^{-1}.
$$

- C.4.1 Donner la valeur numérique de  $n_2$ , vitesse de rotation du groupe moteur-ventilateur.
- C.4.2 Placer alors le point de fonctionnement  $P_{02}$  sur le graphique figure 14.
- C.4.3 Tracer sur le graphique figure 14 la zone utile de la caractéristique mécanique du moteur  $T_u(n)$ . Pour une commande à *éconstant*, la caractéristique T<sub>u</sub>(n) se déplace parallèlement à elle-même lorsque la fréquence f varie. C.4 Le débit d'air Q est réglé en agissant sur la fréquence f de l'onduleur.<br>
Le débit Q est constante proportionnel à la vitesse de rotation n du groupe moteur-ventilateur.<br>
Pour des raisons de bruit le débit Q<sub>2</sub> doit v phique figure 14 la zon<br>
eur T<sub>u</sub>(n)<br>
de à <sup>U</sup>Constant, la car<br>
e-même lorsque la fréqu<br>
puement la vitesse de sy
	- C.4.4 En déduire graphiquement la vitesse de synchronisme  $n_{s2}$  du moteur.
- C.4.5 Déterminer la fréquence  $f_2$  de l'onduleur.

C.4.6 Déterminer  $U_2$ , la nouvelle valeur de la tension U.

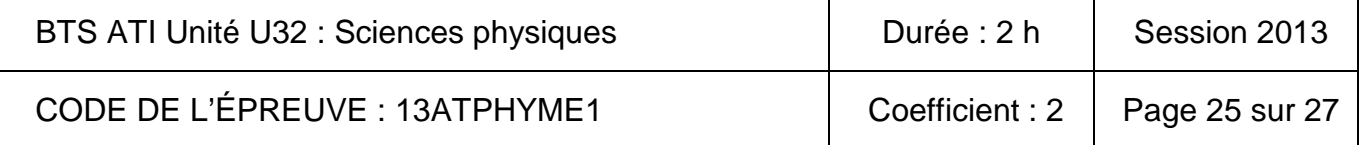

#### • **Partie D : Élaboration d'une fiche de synthèse.**

La ventilation, naturelle ou forcée, est nécessaire pour une croissance optimale des végétaux. Pour le cas étudié, elle doit répondre aux critères suivants :<br>La ventilation naturelle (V.N) :<br>Composition de Constitution de Constitution de Constitution de Constitution de Constitution de Constitution d

#### **La ventilation naturelle (V.N)** :

- Elle est utilisée en priorité.
- Elle ne peut pas s'effectuer si la vitesse du vent  $v_{\text{vent}}$  dépasse 75 km.h<sup>-1</sup>.
- Elle peut reprendre si  $v_{\text{vent}}$  décroît et passe en dessous de 60 km.h<sup>-1</sup>.
- Indépendamment de v<sub>vent</sub>, elle n'est pas en fonctionnement si la température extérieure  $\theta_{ext}$  est supérieure à 35 °C.

#### **La ventilation forcée (V.F)** :

- Elle est toujours utilisable.
- Elle est obligatoire lorsque la ventilation naturelle est impossible.

Devant être remplacé subitement, l'opérateur, qui a la charge de la gestion et de l'entretien du système automatisé, commence à établir un document de synthèse, figure 15, sur lequel il a tracé l'évolution de la vitesse du vent et de la température extérieure au cours du temps. **Partie D: Elaboration d'une fiche de synthèse.**<br>
La verifilation, naturelle ou forcée, est nécessaire pour une croissance optimale<br>
des végétaux. Pour le cas étudie, elle doit répondre aux critiées suivants :<br> **La verifi** *Réseau de la ventilation naturelle*<br> *Réseaux, qui a latisé, commence à étab*<br> *Révolution de la vitesse*<br> *Révolution de la vitesse* 

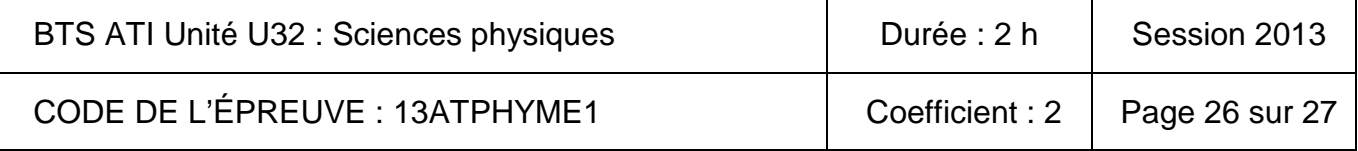

Poursuivre la fiche de synthèse figure 15 en indiquant par exemple:

- les grandeurs caractéristiques du système étudié
- les instants de déclenchement ou d'arrêt des ventilations naturelle ou forcée
- le type de ventilation possible, impossible, obligatoire…
- Toute information utile à l'opérateur remplaçant pour une bonne compréhension du système.

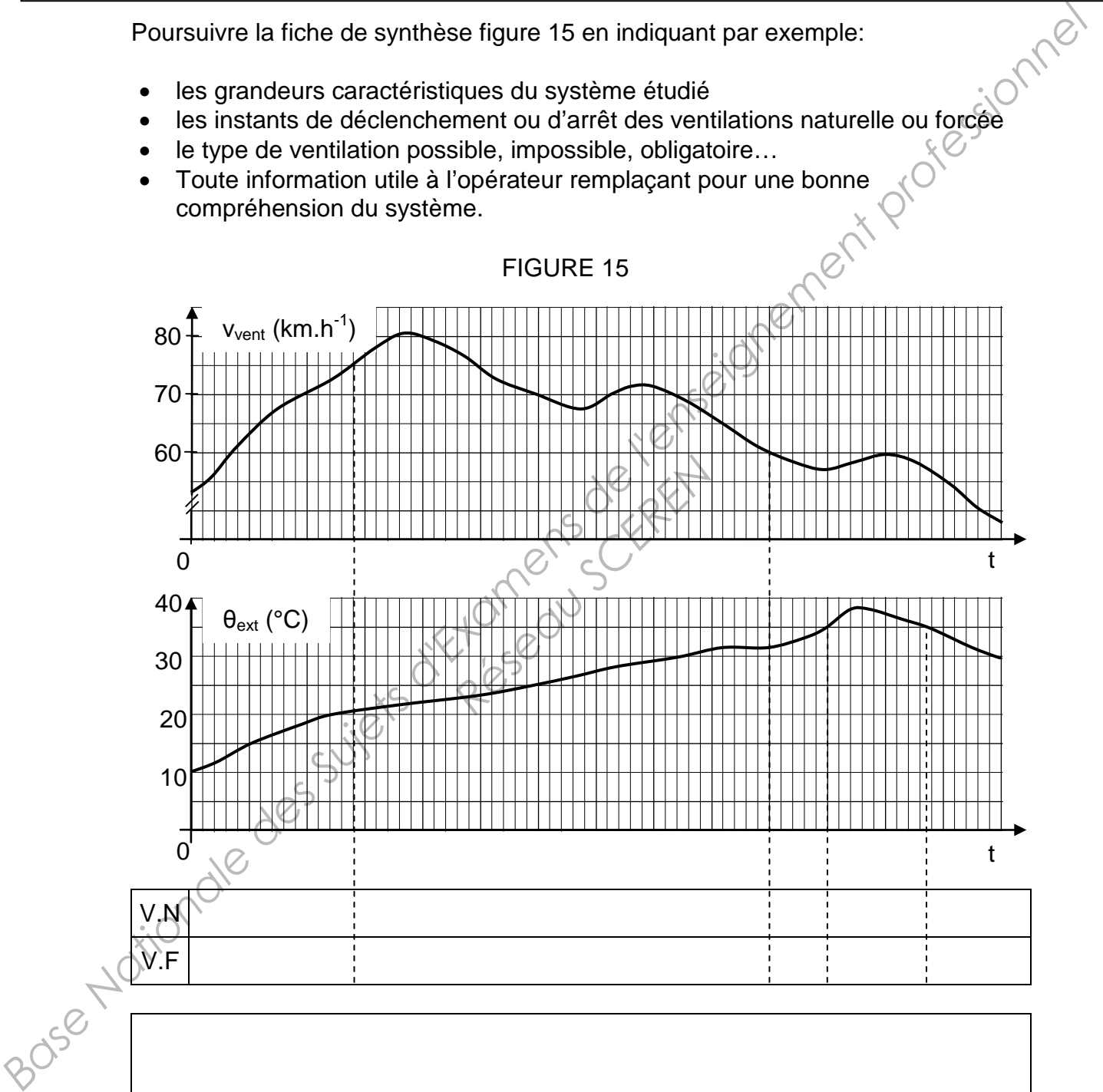

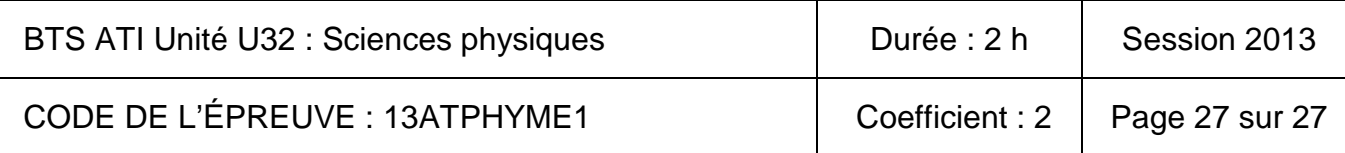